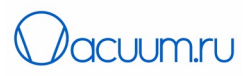

# Руководство по эксплуатации

# Турбомолекулярные насосы на магнитном подвесе CXF

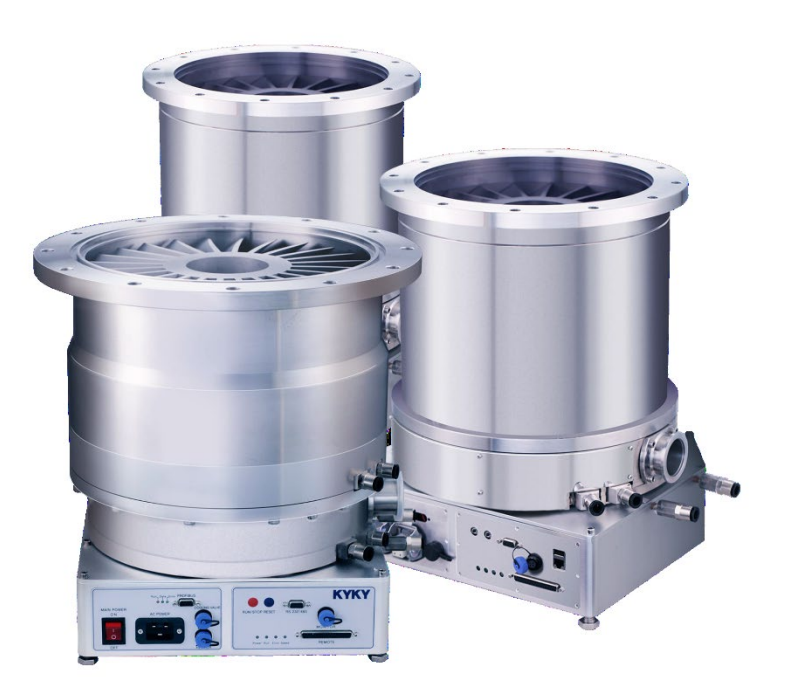

Версия на русском языке - Выпуск 1, 07 февраля 2024 Перевод английского руководства - V1.10

www.[vacuum](http://www.vacuum.ru/).ru

Страница 1 из 63 АО «ВАКУУМ.РУ» Страница 1 из 63

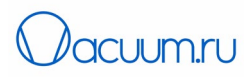

## <span id="page-1-0"></span>Оглавление

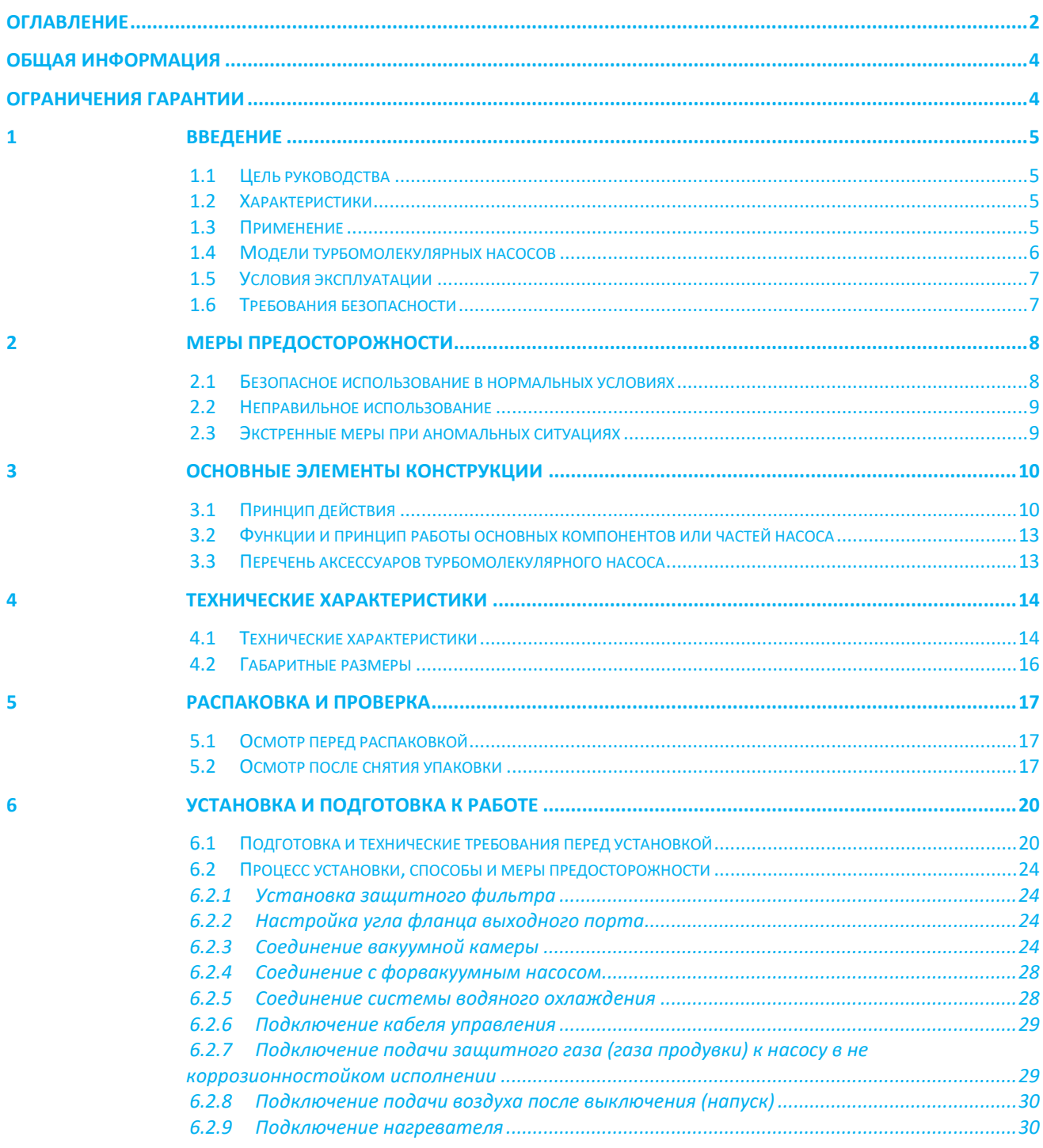

Страница 2 из 63

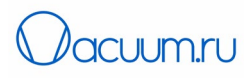

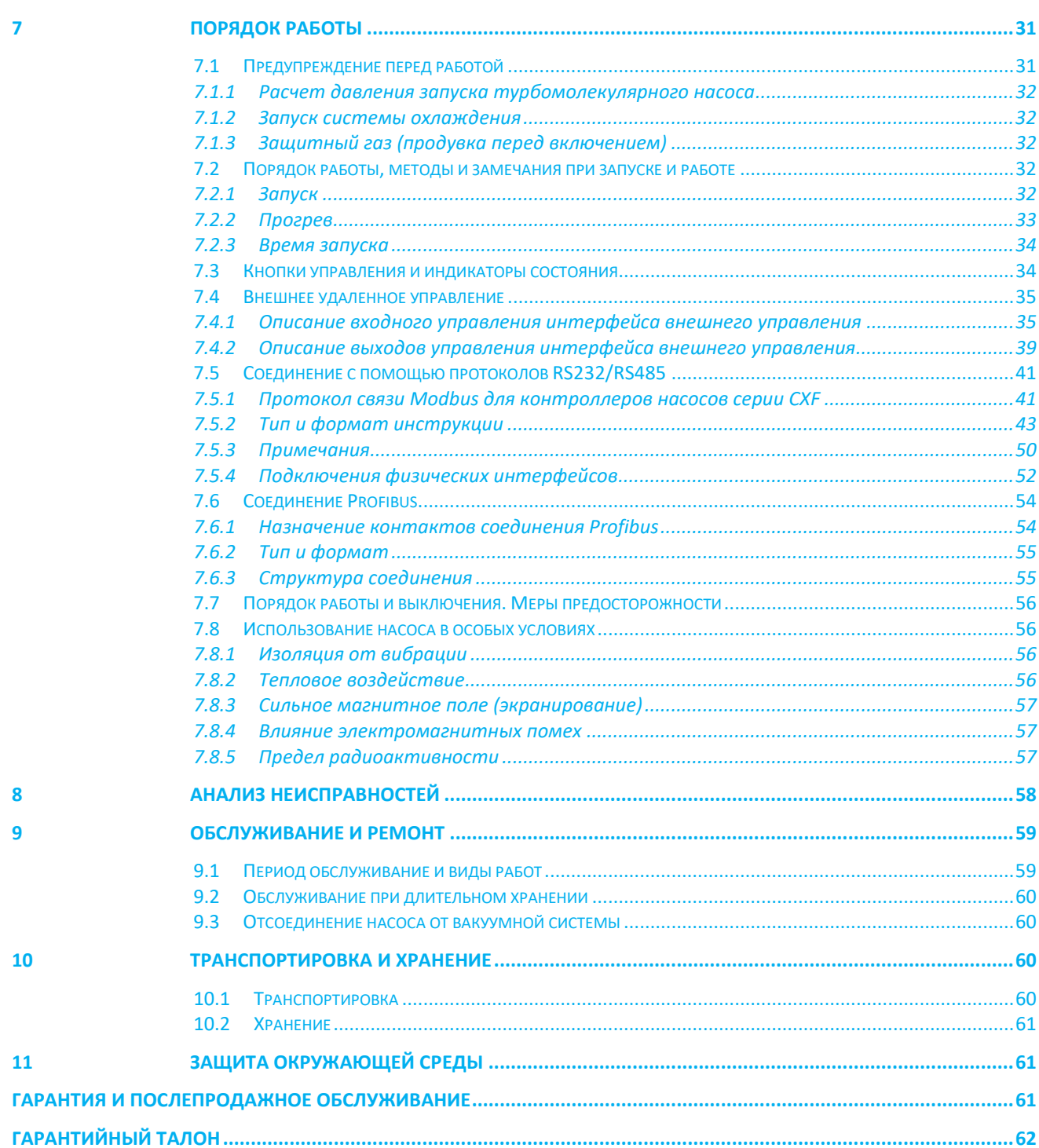

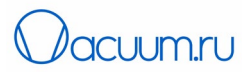

## <span id="page-3-0"></span>**Общая информация**

Перед установкой и использованием турбомолекулярного насоса, персоналу по установке и работе с оборудованием необходимо внимательно прочитать руководство по эксплуатации и следовать инструкциям во избежание травм и поломки оборудования.

Компания KYKY Technology Co. уведомляет, что содержание руководство может быть изменено без уведомления в связи с модернизацией оборудования. Для получения последней информации, обратитесь к представителям компании или на сайт www[.kyky.](http://www.kyky.com.cn/)com.cn.

KYKY Technology Co., сохраняет за собой все права интеллектуальной собственности, связанные с данным руководством по эксплуатации. Любое воспроизведение или копирование руководства или его частей недопустимо без разрешения.

#### <span id="page-3-1"></span>**Ограничения гарантии**

Турбомолекулярный насос KYKY на магнитном подвесе является безопасным, удобным и эффективным оборудованием при правильной установке и использовании согласно данному руководству. Персонал обслуживающий турбомолекулярный насос на магнитном подвесе должен внимательно прочесть и четко выполнять инструкции данного руководства. Компания KYKY не несет ответственность за любую травму или повреждения, полученные из-за несоблюдения инструкций данного руководства.

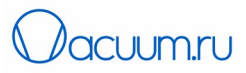

#### <span id="page-4-0"></span>**1 Введение**

#### <span id="page-4-1"></span>*1.1 Цель руководства*

Благодарим за приобретение турбомолекулярного насоса на магнитном подвесе, который классифицируется как вакуумное оборудование для достижения высокого и сверхвысокого вакуума.

Данное руководство предназначено для таких турбомолекулярных насосов как CXF-200/1401, CXF- 250/2301, CXF-320/3001 на магнитном подвесе и последующих улучшенных моделей (вышеперечисленные три модели насосов на магнитном подвесе представлены как CXF1401, CXF2301, и CXF3001).

Данное руководство содержит инструкции по установке, работе и обслуживанию турбомолекулярных насосов на магнитном подвесе.

#### <span id="page-4-2"></span>*1.2 Характеристики*

Данные турбомолекулярные насосы обладают следующими достоинствами.

- Используют активную технологию 5-осевой магнитной стабилизации, позволяющую производить установку насоса в любой ориентации.
- Используются высокоточные керамические шарикоподшипники с повышенным сроком службы
- Насосы используют композитную конструкцию турбины с молекулярной ступенью на основе углеродного волокна
- Использование постоянных магнитов позволяет снизить энергопотребление и повысить эффективность
- Управление работой ротора, функция автоматической балансировки, автоматическая защита от сбоя питания и система управления температурой.
- Контроллер имеет несколько интерфейсов для внешнего управления и связи
- Не требуют сложного обслуживания
- Возможность запуска при более высоком форвакуумном давлении
- Коррозионная стойкость
- Низкий уровень вибрации и шума
- Небольшие размеры и вес

#### <span id="page-4-3"></span>*1.3 Применение*

Турбомолекулярный насос – механический насос, который может получить высокий и сверхвысокий вакуум. Вакуум образуется за счет высокоскоростного вращения лопаток турбины ротора относительно неподвижных лопаток статора, и формирования высокой разности давлений и получения высокой степени сжатия откачиваемого газа в области молекулярного потока.

Турбомолекулярные насосы могут использоваться только в условиях высокого и сверхвысокого вакуума и должны быть подключены к форвакуумному насосу и контроллеру. Турбомолекулярные насосы широко используются в вакуумной технике, имитации космического пространства, плазменных технологиях, электронике и производстве электронных компонентов, нанесении различных покрытий. Турбомолекулярный насос на магнитном подвесе широко используется в полупроводниковой промышленности, обработке поверхности, научных исследованиях, вакуумном электронном оборудовании.

Возможны модификации турбомолекулярных насосов на магнитном подвесе для воспламеняющихся, взрывоопасных, токсичных и коррозионных газов. Для дополнительной информации проконсультируйтесь со специалистами KYKY.

Страница 5 из 63 АО «ВАКУУМ.РУ» Страница 5 из 63

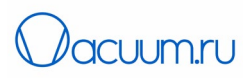

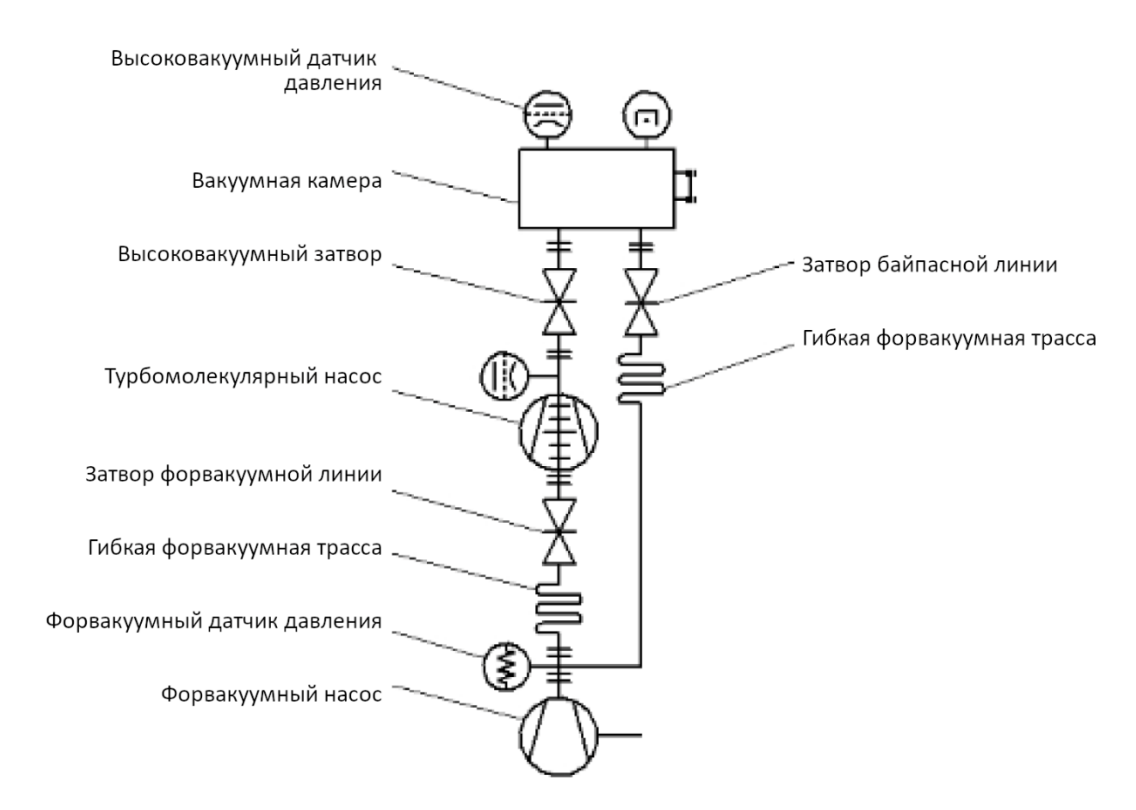

Типовая схема подключения турбомолекулярного насоса представлена на рис. 1.1.

Рисунок 1.1. Схема подключения турбомолекулярного насоса

#### <span id="page-5-0"></span>*1.4 Модели турбомолекулярных насосов*

Турбомолекулярные насосы с магнитным подвесом, к которым относится данное руководство, разделяются по фланцам DN200, DN250 и DN320. В зависимости от скорости откачки насосы делятся на 3 варианта: 1400 л/с, 2300 л/с и 3000 л/с.

Модели насосов: CXF-200/1401, CXF-200/1402, CXF-250/2301、CXF250/2302, CXF-320/3001, CXF-320/3002.

Значение кода маркировки модели насоса следующее:

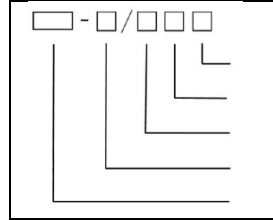

Код характеристики 3 Код характеристики 2 Номинальная скорость откачки (л/с) Диаметр входного фланца Код характеристики 1

Код характеристики 1 - CXF – означает турбомолекулярные насосы на магнитном повесе составные); Диаметр входного фланца – 2 или 3 цифры. Для серии CXF в основном применяются DN200/250/320

Номинальная скорость откачки – указывается в л/с, для серии CXF скорость откачки может быть 1400/2300/3200 л/с.

Код характеристики 2– указывает обозначение модификации модели, 2 или 3 цифры.

Код характеристики 3 – указывает на характеристики модели:

- "С" показывает на коррозионностойкое исполнение насоса;
- "S" указывает на специальное исполнение насоса

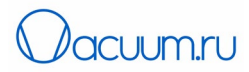

• "А", "D" показывает на версию обновлений и улучшенные характеристики.

ЗАМЕЧАНИЕ: каждой модели турбомолекулярных насосов на магнитном подвесе соответствует своя модель встроенного контроллера. Произвольная замена моделей насосов и их контроллеров недопустима. В данном руководстве турбомолекулярный насос и его контроллер рассматриваются как единый компонент. Нет необходимости приобретать или настраивать контроллер отдельно от насоса. Соответствие моделей насосов и контроллеров приведено в табл. 1.1.

Таблица 1.1 Соответствие моделей турбомолекулярных насосов на магнитном подвесе и модели контроллера

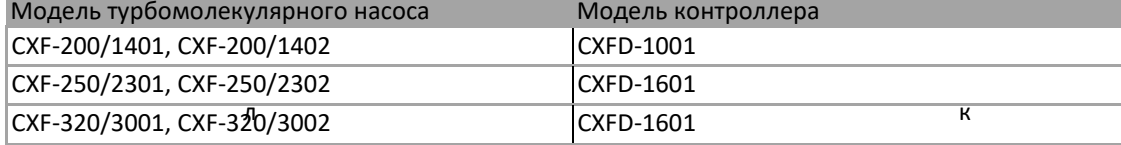

### <span id="page-6-0"></span>*1.5 Условия эксплуатации*

Перед установкой насоса проверьте, что условия в помещении, где устанавливается насос соответствуют требования, приведенным в табл. 1.2.

Таблица 1.2. Условия эксплуатации

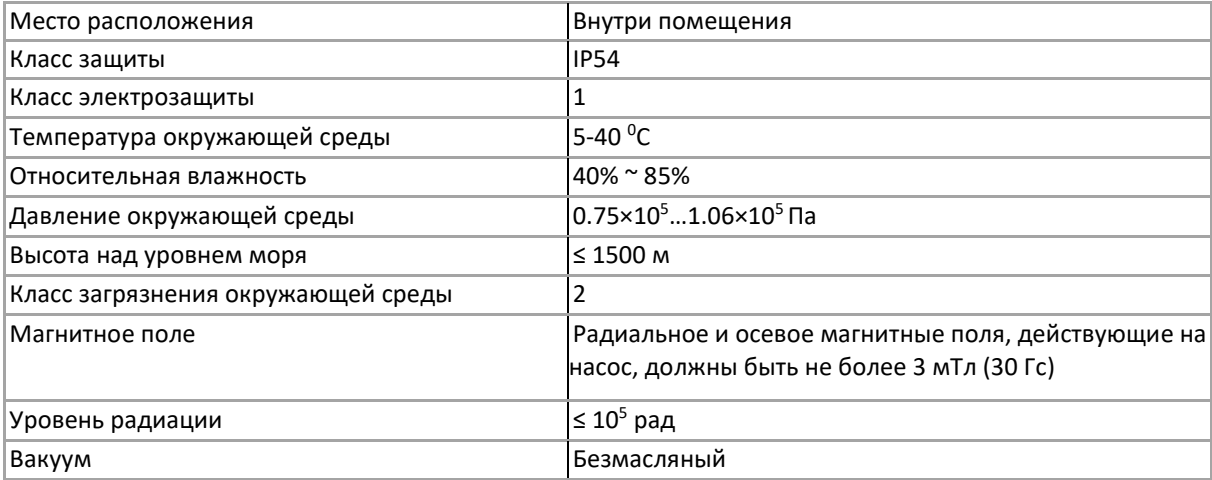

#### <span id="page-6-1"></span>*1.6 Требования безопасности*

Предупреждения и требования безопасности разделены на три уровня: Опасность, Внимание, Меры предосторожности. Пожалуйста, обращайте внимание на все предупреждения при изучении данного руководства.

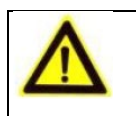

#### ОПАСНОСТЬ

Указывает на действия, на которые следует обратить особо пристальное внимание во избежание получения травм.

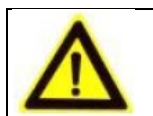

# ВНИМАНИЕ

Указывает на действия, на которое следует обратить особое внимание чтобы избежать повреждения оборудования.

Страница 7 из 63 АО «ВАКУУМ.РУ» Страница 7 из 63

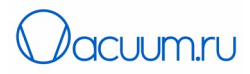

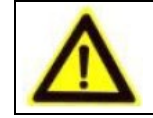

МЕРЫ Предосторожности

Указывает на действия, которые повлияют на обеспечение длительной работы насоса.

## <span id="page-7-0"></span>**2 Меры предосторожности**

#### <span id="page-7-1"></span>*2.1 Безопасное использование в нормальных условиях*

Нормальные условия использования определяются в соответствии с определением нормальных условий данного руководства. Перед установкой, работой, обслуживанием и осмотром необходимо внимательно изучить данное руководство и хорошо знать меры безопасности при использовании.

• Турбомолекулярный насос на магнитном подвесе может использоваться только для достижения высокого вакуума.

• Турбомолекулярный насос должен работать только вместе с форвакуумным насосом.

• Электропитание должно соответствовать требованиям к насосу.

Убедитесь, что модели насоса и контроллера соответствуют друг другу, заземлены чтобы предотвратить поражения электрическим током, иначе возможно повреждение оборудования, травмы, поражения током и электрические помехи.

• Запрещается работать с электрокомпонентами влажными руками, иначе возможно поражение электрическим током. Не прикасайтесь к проводам и разъемам турбомолекулярного насоса и контроллера, когда они подключены к сети, иначе возможно поражение электрическим током.

• Убедитесь, что провода и кабели находятся вдали от источников тепла (температура поверхности которых выше 70°С); иначе это может сократить срок службы, привести к повреждению проводов и стать причиной выхода из строя.

• Не включайте насос если клапан напуска не герметичен или неплотно соединен с вентиляционным трубопроводом иначе возможно загрязнения окружающей среды, повреждение оборудования или поражение электрическим током.

• Во время работы насос не должен подвергаться ударам или вибрации

• Не подсоединяйте и не разъединяйте порты во время работы насоса, иначе возможно повреждение оборудования или поражение электрическим током.

• После отключения электропитания турбомолекулярного насоса подождите примерно 2 минуты перед началом любых действий иначе возможно поражение электрическим током.

• Не допускайте контакта частей тела с вакуумом и вакуумным оборудованием, иначе возможно получение травм.

• Перед обслуживанием отсоединение питание турбомолекулярного насоса, выровняйте давление в насосе с атмосферным, иначе возможно повреждение оборудования или поражение электрическим током.

• Регулярно проверяйте турбомолекулярные насосы на магнитном подвесе и не допускайте работы при аномальной вибрации.

• Турбомолекулярные насосы и контроллеры необходимо вернуть в KYKY для обслуживания. Не изменяйте разъем подключения насоса и контроллера без разрешения иначе возможно повреждение оборудования или поражение электрическим током.

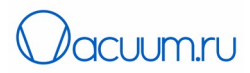

• Нельзя разбирать или модифицировать турбомолекулярный насос на магнитном подвесе. В противном случае это может привести выходу насоса из строя насоса, травмам персонала. Компания КУКУ не несет ответственности за все последствия несанкционированной модификации насоса.

### <span id="page-8-0"></span>*2.2 Неправильное использование*

Ниже приведены наиболее часто встречающиеся неправильные методы работы, в основном связанные с несоответствием электропитания или контроллера насоса.

• Неправильное расположение насоса во время транспортировки, установки и работы;

• Неправильное использование насосов не в коррозионностойком исполнении для откачки коррозионных газов;

- Неподходящий поток газов;
- Откачка взрывоопасных газов;
- Откачка жидкости;
- Откачка конденсированного пара;
- Работа насоса с перегрузкой;
- Длительная работа насоса при высоким давлении в трубопроводе;
- Работа турбомолекулярного насоса на магнитном подвесе в сильном магнитном поле;
- Работа насоса в условиях радиации;
- Работа турбомолекулярного насоса на магнитном подвесе в потенциально взрывоопасной среде;
- Воздействие внешней вибрации, ударов и иных воздействий;
- г Использование турбомолекулярного насоса для нагнетания;
- Использование компонентов и аксессуаров, не представленных в этом руководстве;

• Неправильная установка системы охлаждения (не в соответствии с инструкцией в руководстве по эксплуатации).

• Компания КУКУ не несет ответственности за любые последствия несанкционированной модификации насоса

#### <span id="page-8-1"></span>*2.3 Экстренные меры при аномальных ситуациях*

В случае отключения электропитания:

Не отключайте источник питания, немедленно восстановите электропитание. Когда отключается электропитание, двигатель будет переводить механическую энергию ротора в питание для магнитного подшипника. Когда механическая энергия ротора упадет до определенного уровня, недостаточного для поддержания питания магнитного подшипника, ротор упадет, что может повредить насос.

В случае разбрызгивания необходимо остановить насос для проверки, устранить причину разбрызгивание. Насос должен содержаться чистым и сухим, при этом изоляция электрических соединений должна быть безопасной и надежной.

#### Другие предупреждения безопасности

Страница 9 из 63 АО «ВАКУУМ.РУ» Страница 9 из 63

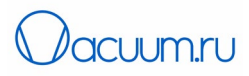

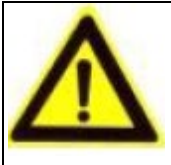

## ОПАСНОСТЬ

Предотвращение опасностей. Газы, откачиваемые турбомолекулярным насосом на магнитном подвесе, могут содержать токсичные, опасные коррозионные, химически активные или радиоактивные вещества. Персонал должен использовать соответствующие средства защиты в процессе обслуживания или установки турбомолекулярного насоса.

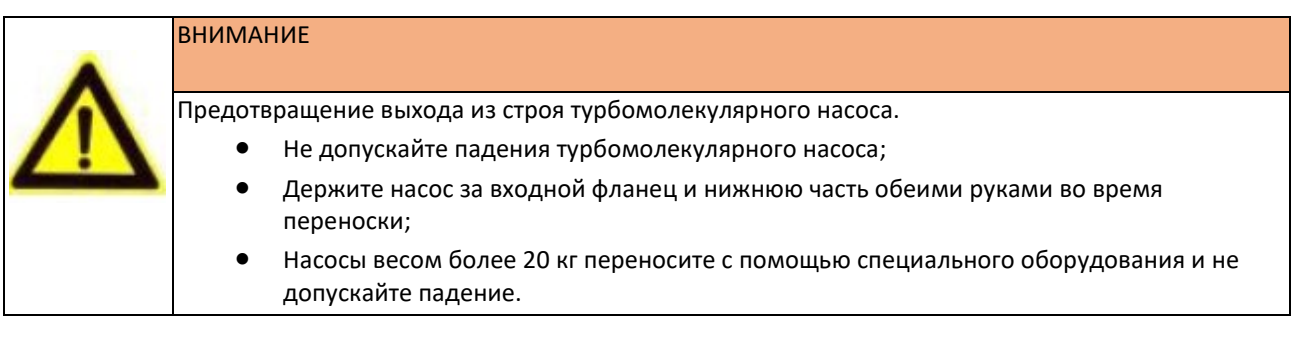

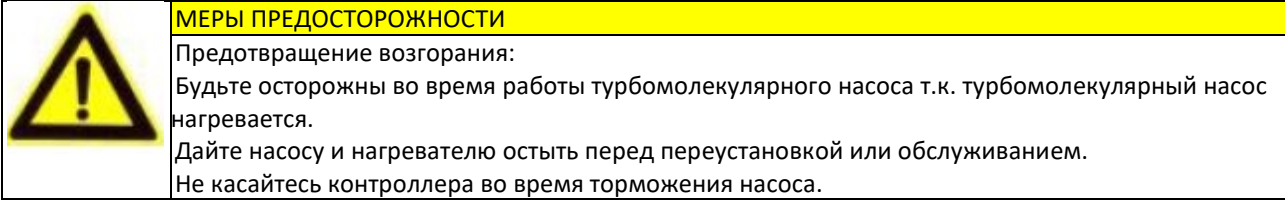

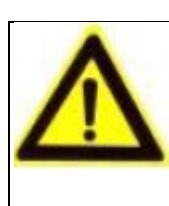

## МЕРЫ ПРЕДОСТОРОЖНОСТИ

Предотвращение царапин и травм: Будьте осторожны, т.к. турбомолекулярный насос обладает острыми краями.

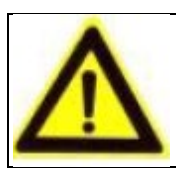

## МЕРЫ ПРЕДОСТОРОЖНОСТИ

Сильный шум: Сильный шум и вибрации могут стать причиной повреждения слуха.

## <span id="page-9-0"></span>**3 Основные элементы конструкции**

## <span id="page-9-1"></span>*3.1 Принцип действия*

Турбомолекулярный насос на магнитном подвесе, описываемый в данном руководстве, состоит из турбомолекулярного насоса и контроллера. Схема насоса представлена на рис. 3.1.

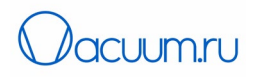

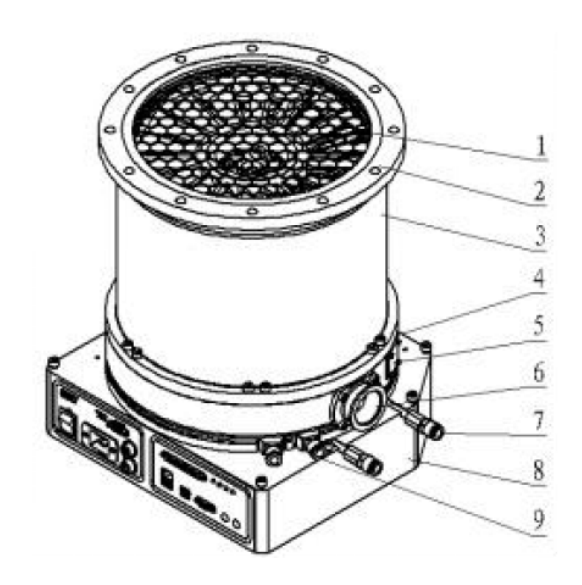

Рис. 3.1. Принципиальная схема турбомолекулярного насоса:

1 – защитный сетчатый фильтр, 2 - входной порт (фланцы типа ISO K, ISO F, ISO CF), 3, 4 – корпус насоса, 5 – порт продувки, 6 – выходной порт (KF40), 7 – штуцер для системы водяного охлаждения (∅10) для контроллера, 8 – контроллер, 9 - штуцер системы водяного охлаждения (∅10) для насоса.

ПРИМЕЧАНИЕ: Водяное охлаждение является стандартной опцией, турбомолекулярный насос и контроллер должны быть подключены к системе водяного охлаждения.

Насосы CXF-200/1401 и CXF-200/1402 оборудованы контроллером CXFD-1001; в насосах CXF-250/2301, CXF-250/2302, CXF-320/3001 и CXF-320/3002 установлен контроллер CXFD-1601. Порты подключения показаны на рис. 3.2 (а) и рис. 3.2 (б) соответственно. Панель контроллера разделена на левую и правую части. Источник питания находится в левой части, справа находятся порты подключения и элементы управления.

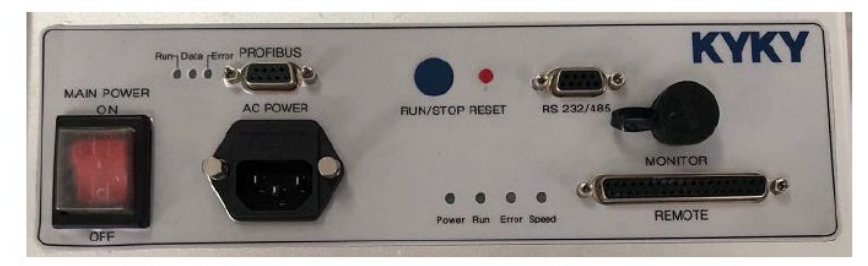

## $(a)$  CXFD-1001

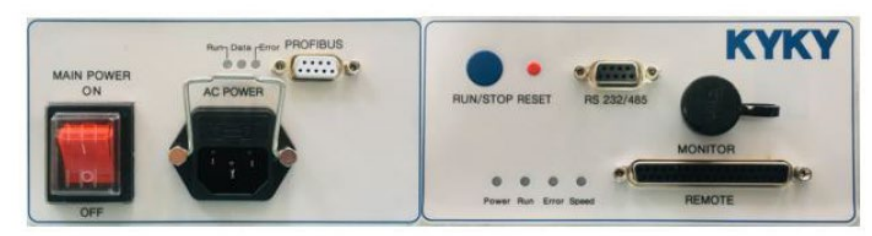

## (b) CXFD-1601

Рис. 3.2. Панель контроллера

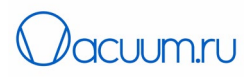

### Описание панели управления:

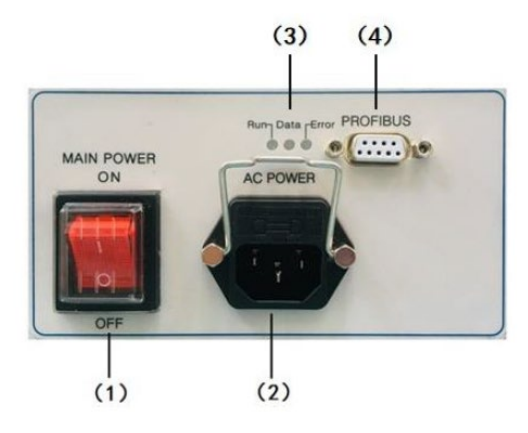

Рис.3.3 Панель контроллера (левая часть)

Таблица 3.1 Компоненты панели контроллера слева

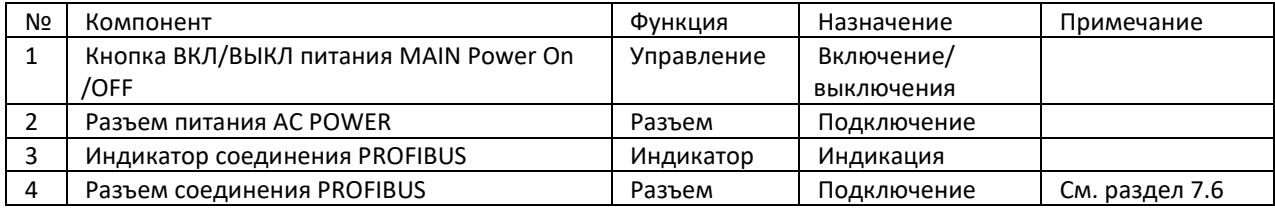

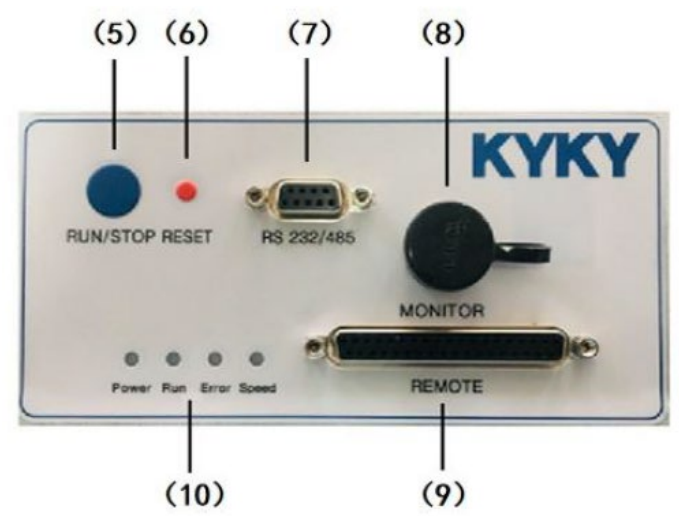

Рис. 3.4 Панель контроллера справа

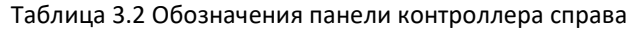

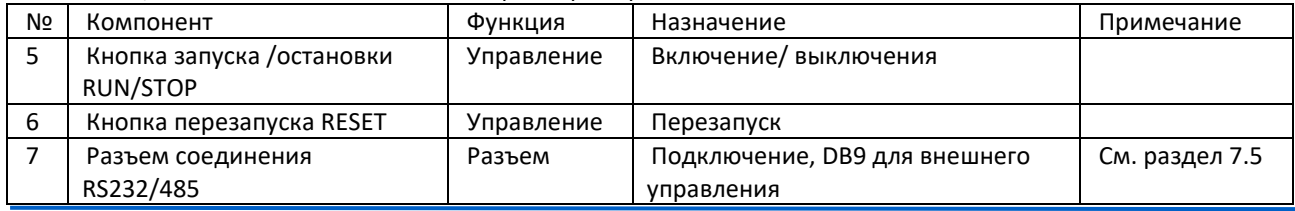

KYKY Technology Co., Ltd. [www.kyky.com.cn](http://www.kyky.com.cn/)

Страница 12 из 63

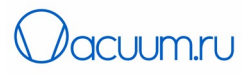

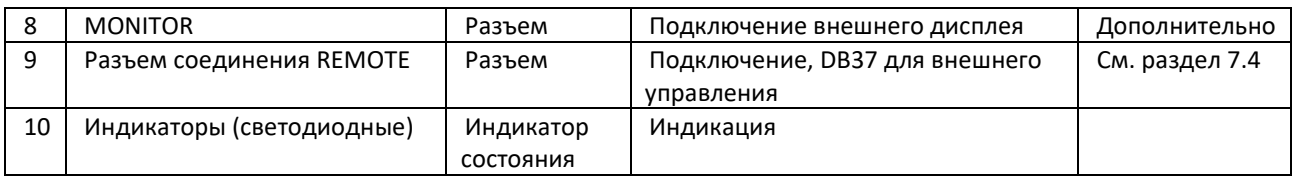

#### <span id="page-12-0"></span>*3.2 Функции и принцип работы основных компонентов или частей насоса*

Основные компоненты турбомолекулярного насоса включают в себя: защитную сетку, корпус насоса, турбину, статор, ротор, основание и систему охлаждения. Турбомолекулярный насос позволяет получить высокий и сверхвысокий вакуум, в закрытой камере путем откачки газа комбинацией высокоскоростных вращающихся и стационарных лопаток. Насос обеспечивает большое сжатие откачиваемого газа в области молекулярного потока.

Компоненты контроллера в основном включают в себя систему питания, основную панель, панель управления и отображения и программное обеспечение для работы. Компоненты контроллера отвечают за управление вращением ротора насоса и взаимодействие с внешними сигналами.

#### <span id="page-12-1"></span>*3.3 Перечень аксессуаров турбомолекулярного насоса*

Дополнительные аксессуары и принадлежности заказываются пользователем с учетом дополнительных потребностей и монтируются во время установки турбомолекулярного насоса на магнитном подвесе.

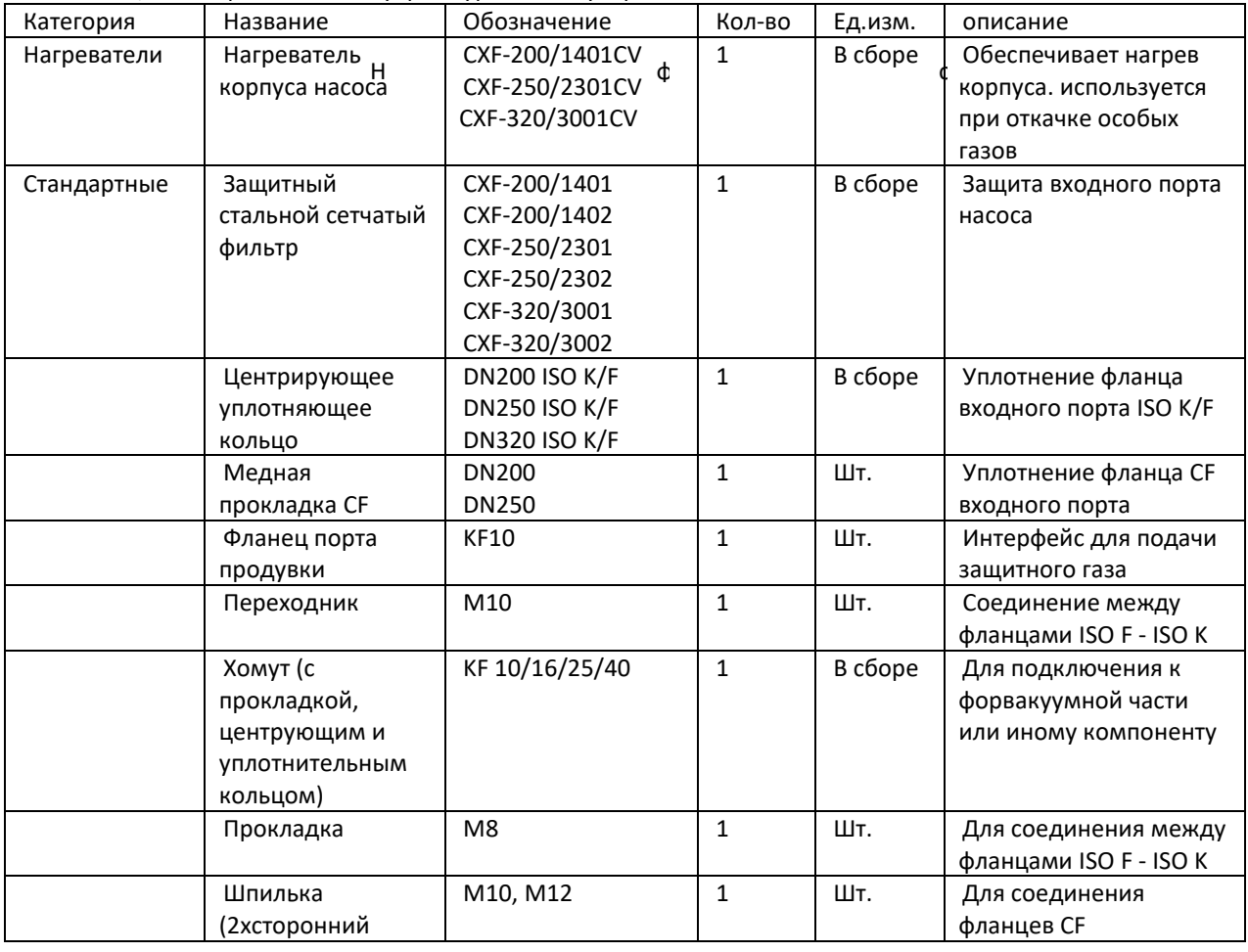

Таблица 3.3 Перечень аксессуаров турбомолекулярного насоса

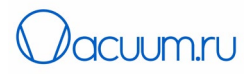

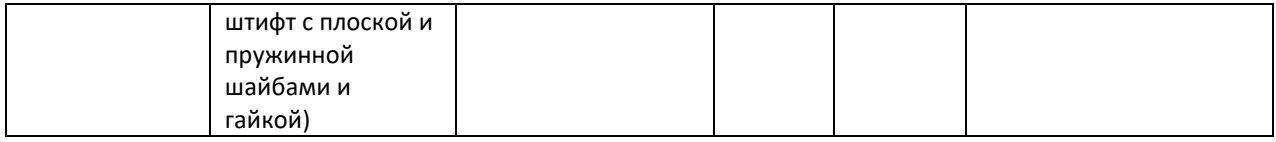

## <span id="page-13-0"></span>**4 Технические характеристики**

# <span id="page-13-1"></span>*4.1 Технические характеристики*

## Таблица 4.1. Технические характеристики

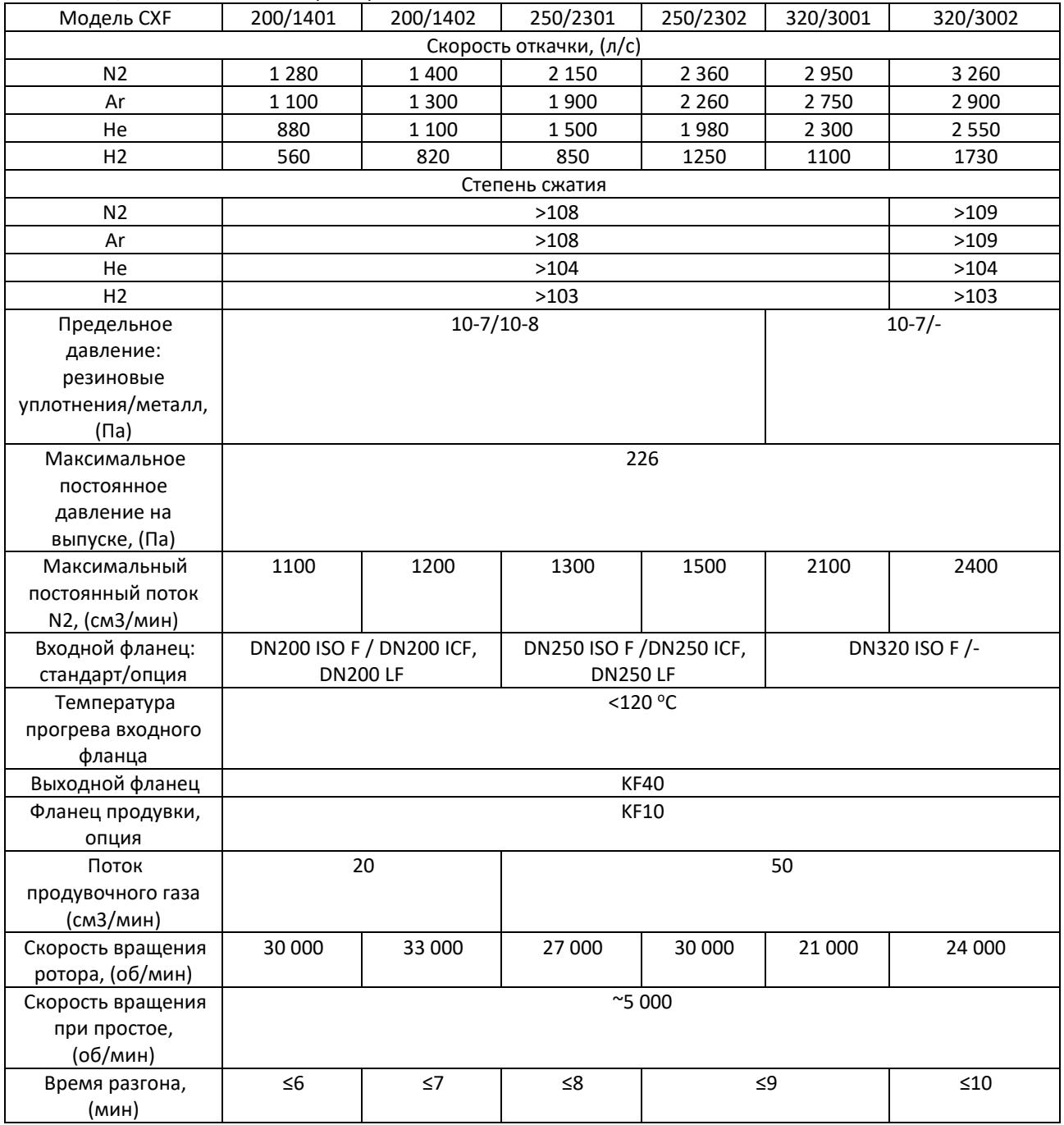

KYKY Technology Co., Ltd. [www.kyky.com.cn](http://www.kyky.com.cn/)

Страница 14 из 63

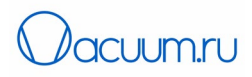

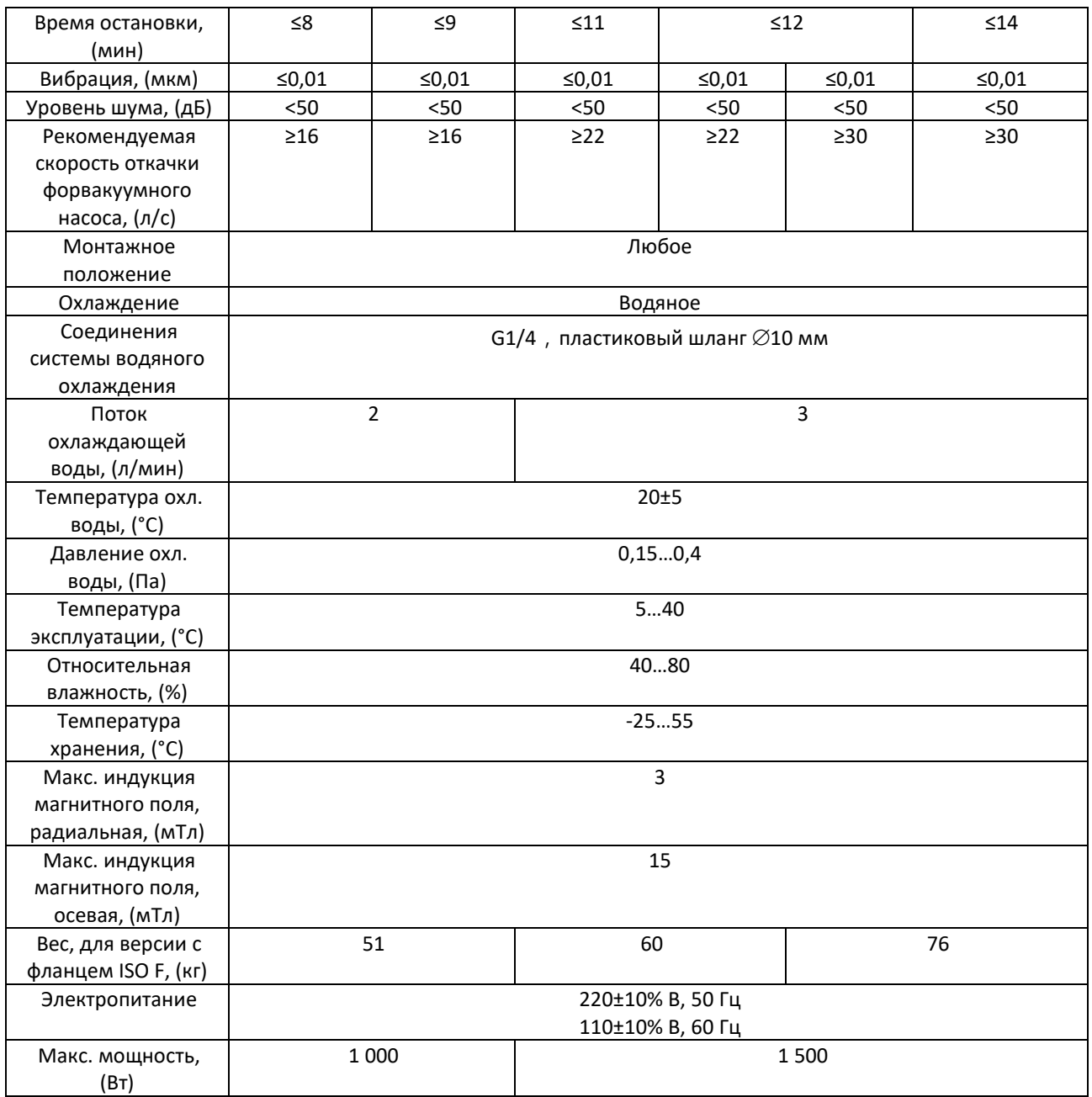

## ПРИМЕЧАНИЯ:

1. Скорость откачки форвакуумного насоса при испытаниях вакуумных характеристик должна соответствовать указанному значению.

2. Температура охлаждающей воды должна быть выше температуры конденсации газов, присутствующих в рабочей среде для предотвращения образования конденсата.

3. Насос в антикоррозионном исполнении может быть изготовлен на заказ.

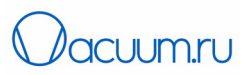

## <span id="page-15-0"></span>*4.2 Габаритные размеры*

Габаритные размеры турбомолекулярного насоса на магнитном подвесе показаны на рис. 4.1 Значения размеров приводятся в таблице 4.2.

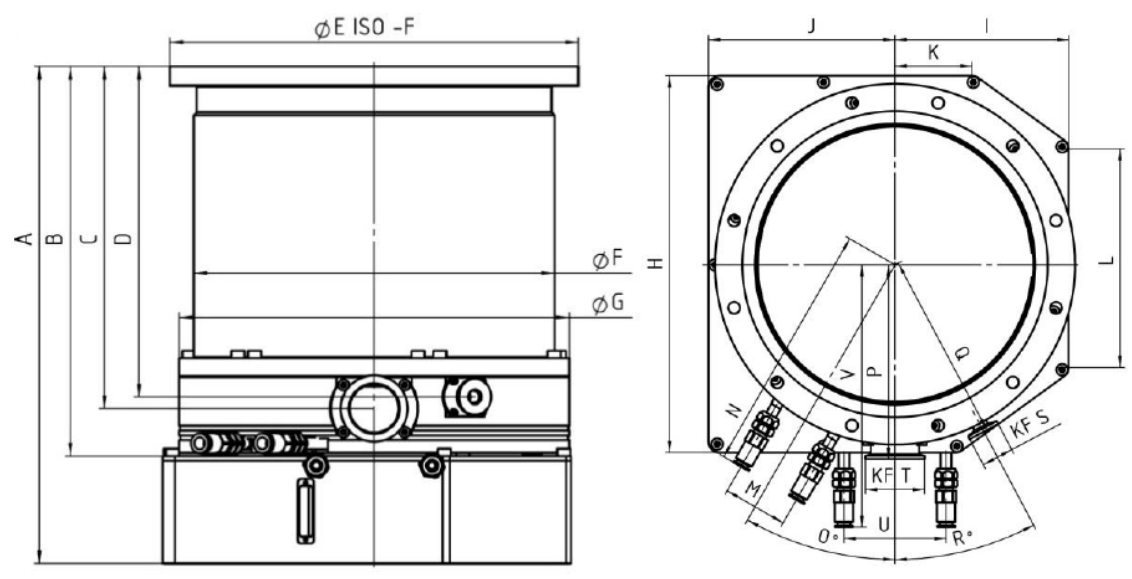

Рис.4.1 Габаритные размеры насосов серии CXF-1401/2301/3001

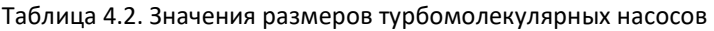

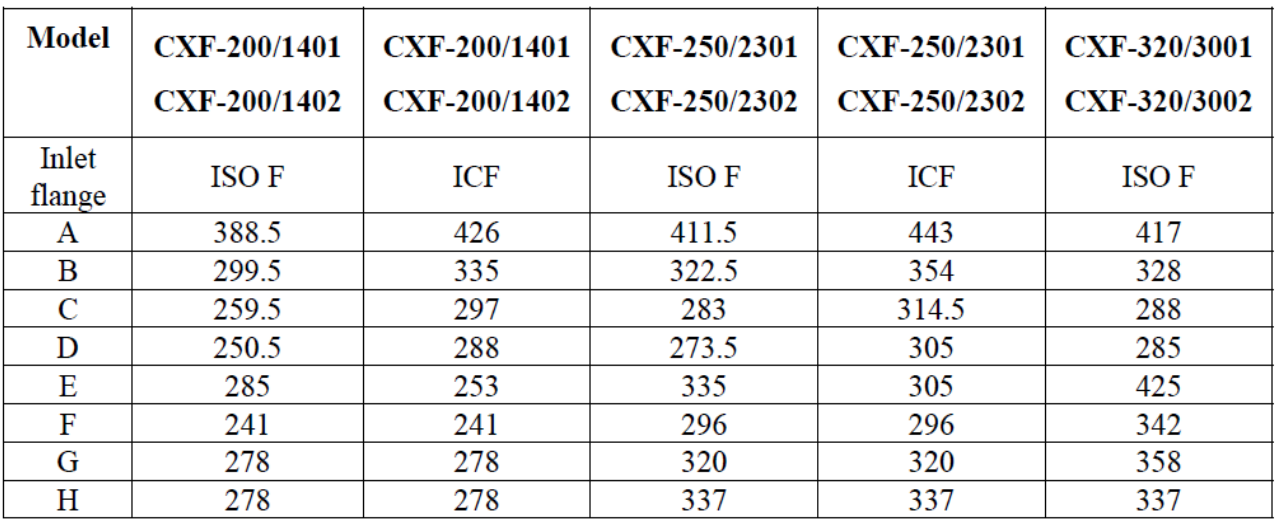

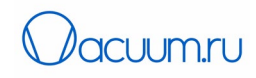

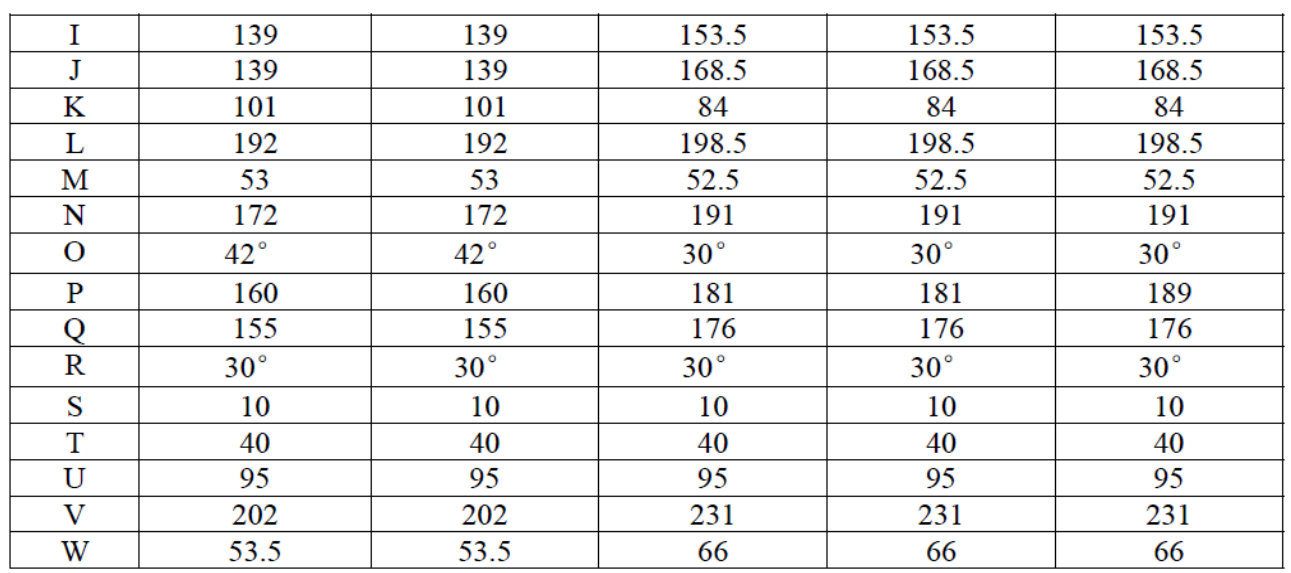

## <span id="page-16-0"></span>**5 Распаковка и проверка**

#### <span id="page-16-1"></span>*5.1 Осмотр перед распаковкой*

Перед тем как распаковать насос, необходимо проверить целостность упаковки, отсутствие повреждений и следов воды на ней. Если обнаружены следы воды или повреждений, немедленно обратитесь к перевозчику и представителям компании.

Перед снятием упаковки, необходимо тщательно проверить целостность комплекта поставки. По всем вопросам, обращайтесь к представителям компании.

#### <span id="page-16-2"></span>*5.2 Осмотр после снятия упаковки*

Необходимо тщательно разобрать коробку. Для сохранности содержимого требуется аккуратное обращение. Компания не несет ответственности за повреждение оборудования и травмы персонала, вызванные некорректной распаковкой. После распаковки необходимо тщательно проверить целостность комплекта поставки.

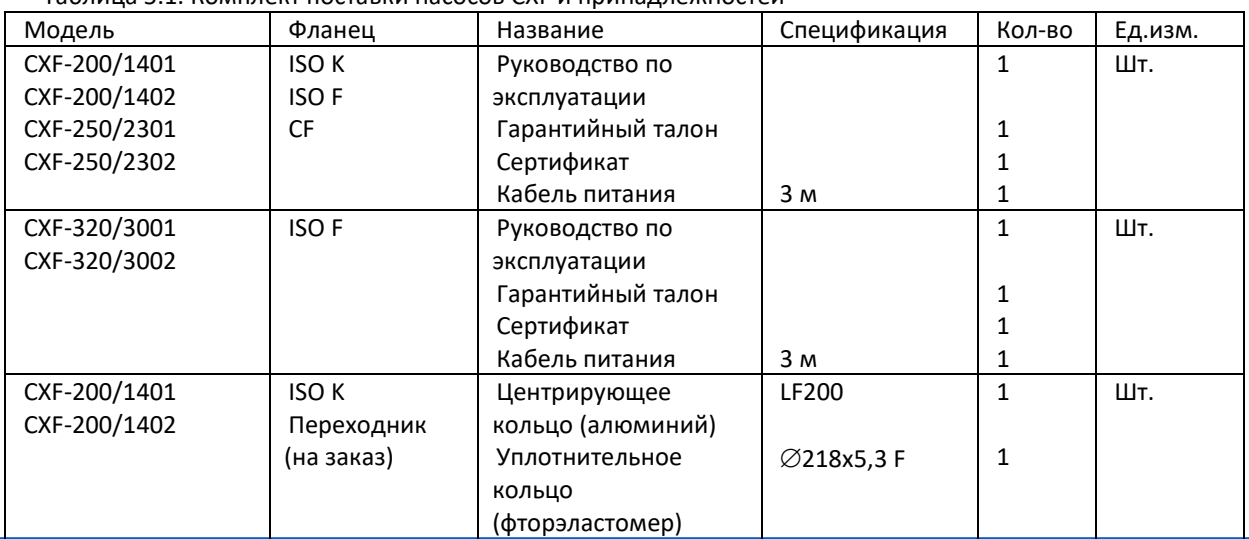

Таблица 5.1. Комплект поставки насосов CXF и принадлежностей

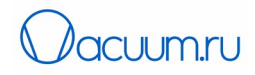

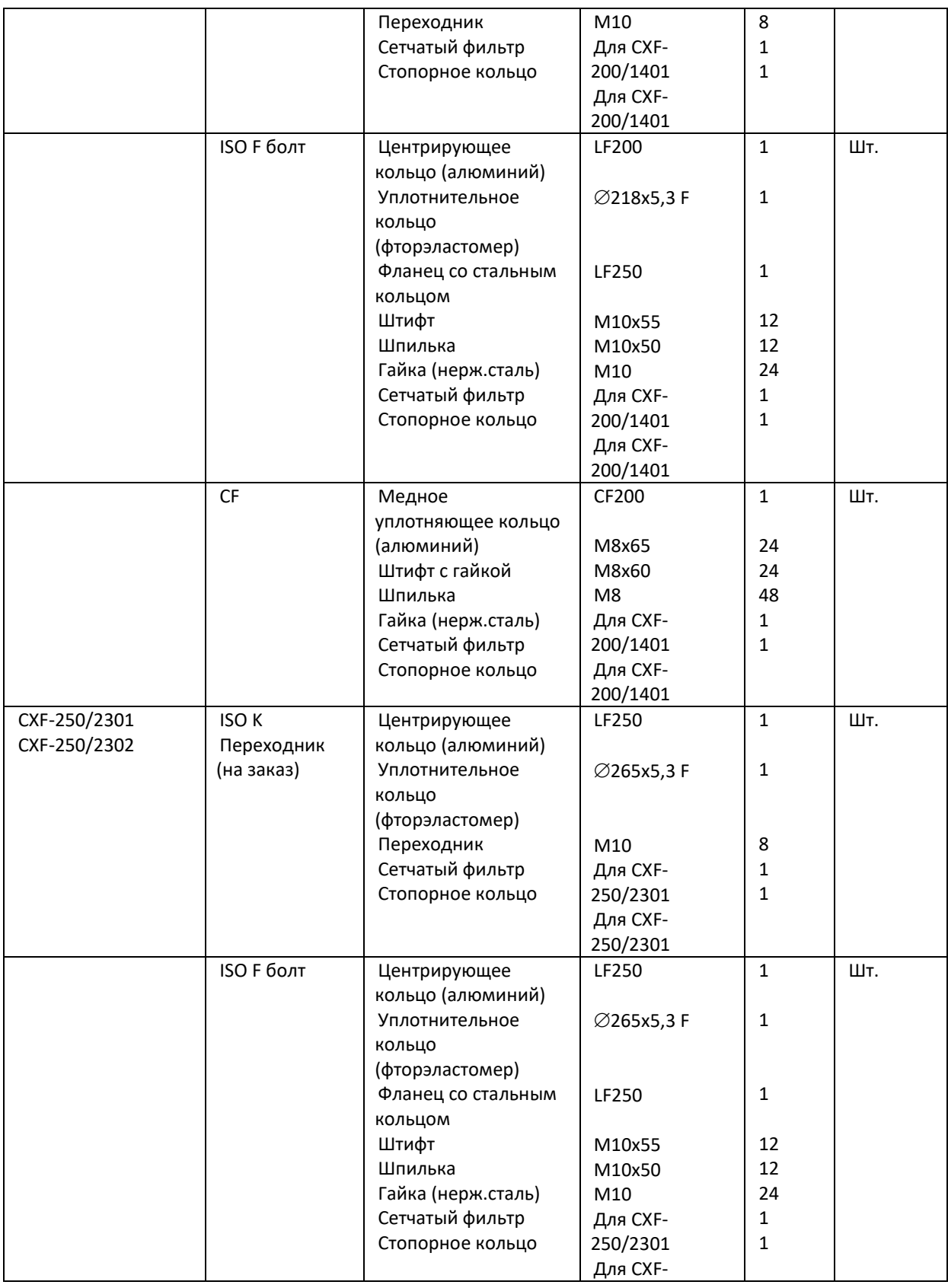

Страница 18 из 63

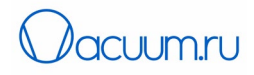

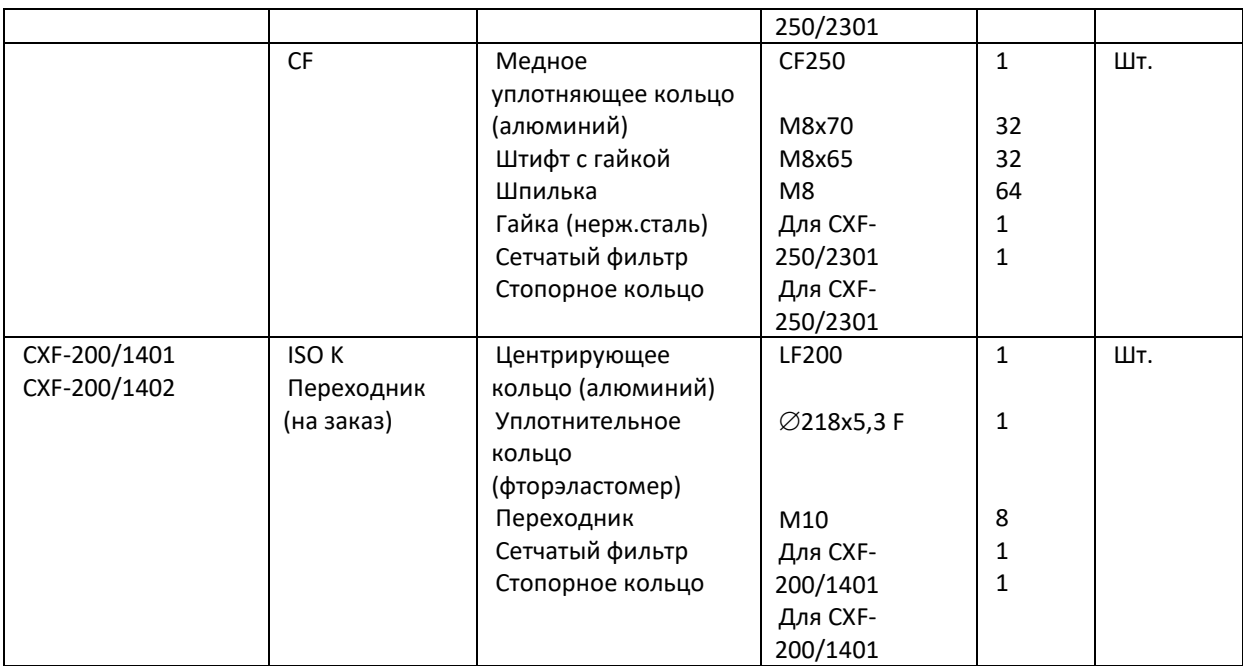

Выньте насос из упаковки и проверьте, не поврежден ли он. Снимите пластиковую крышку и защитную заглушку на высоковакуумном порту насоса. Наденьте перчатки, проверните ротор турбины, он должен плавно вращаться, и поднимите ротор турбины вверх и аккуратно опустите вниз (в осевом направлении ротора есть небольшой зазор). Старайтесь ни в коем случае не поцарапать фланец. Затем установите защитную заглушку и крышку на место.

Турбомолекулярный насос располагается вертикально при транспортировке. При распаковке, пожалуйста, используйте винты для надежного крепления входного фланца. См. рис.5.1 (необходимо достаточное количество тросов) (спецификация представлена в табл. 5.2). Осторожно и аккуратно выньте турбомолекулярный насос из упаковки, чтобы осмотреть его на наличие повреждений, полученных во время транспортировки. Пожалуйста, наденьте чистые перчатки, снимите крышку фланца, снимите защитную крышку, защитный сетчатый фильтр, аккуратно вращайте ротор турбины (ротор турбины должен свободно вращаться), потяните ротор турбины вверхвниз (ротор турбины имеет небольшой зазор), после чего установите защитный фильтр и фланец. После этого насос готов к установке.

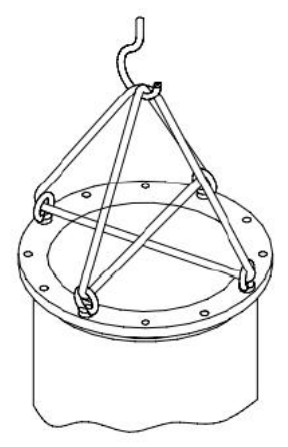

Рис. 5.1 Схема транспортировки турбомолекулярного насоса

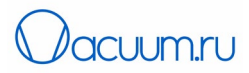

### Таблица 5.2. Спецификация болтовых креплений

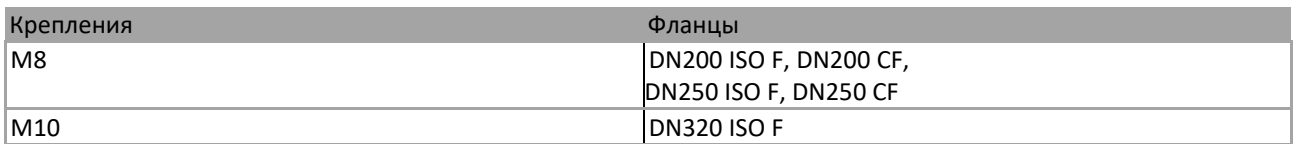

Если вы обнаружили отклонения, необходимо немедленно проинформировать нашу компанию, не пытайтесь устранить повреждения самостоятельно, иначе оборудование лишится гарантии.

Во время перемещения поддерживайте дно упаковки. Не допускайте воздействия вибрации, ударов, дождя, холода и прямых солнечных лучей. Во время транспортировки турбомолекулярный насос на магнитном подвесе должен быть упакован в коробку. Во время транспортировки требуется соблюдать аккуратность, и не подвергать воздействию сильной вибрации, ударов, влаги и прямых солнечных лучей, иначе насос может быть поврежден.

Большие турбомолекулярные насосы следует перемещать с помощью крана. Во время перемещения насоса после вскрытия упаковки, обратите внимание на защиту высоковакуумных уплотнений фланцев, выходной порт, соединения и разъемы.

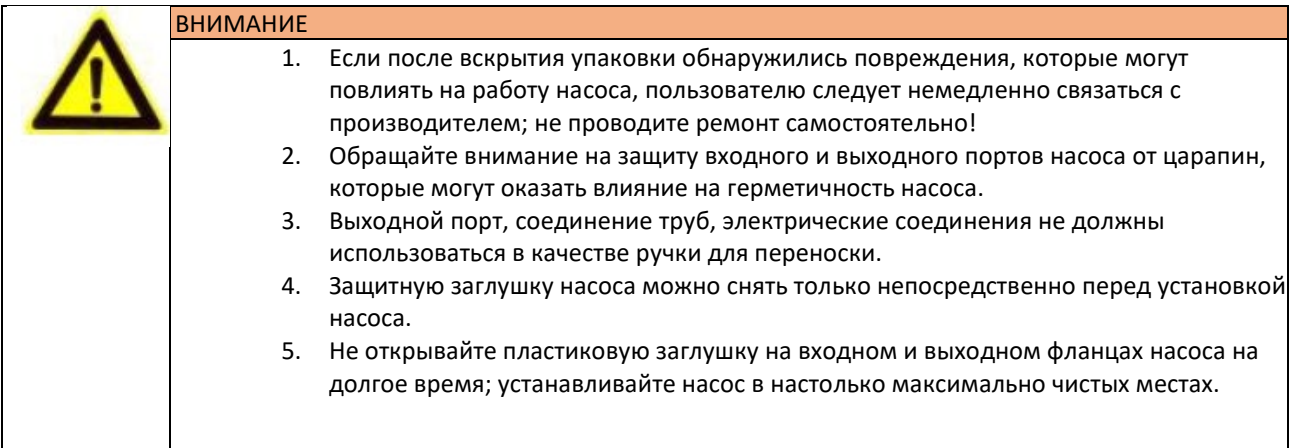

## <span id="page-19-0"></span>**6 Установка и подготовка к работе**

#### <span id="page-19-1"></span>*6.1 Подготовка и технические требования перед установкой*

Пожалуйста, внимательно прочтите руководство перед установкой!

Сначала убедитесь, что условия монтажа отвечают требованиям, указанным в этом руководстве (табл. 1.2).

Определите условия использования турбомолекулярного насоса. Его нельзя использовать для откачки газов, содержащих жидкости, пыль или твердые частицы. Турбомолекулярные насосы в коррозионностойком исполнении типа "N" могут использоваться для откачки некоторых химически активных или агрессивных газов. При откачке агрессивных газов необходимо подавать инертные газы, например N<sub>2</sub>, для защиты и продувки агрессивных газов.

Проверьте, что модели турбомолекулярного насоса и контроллера соответствуют друг другу. Убедитесь, что модели насосов совместимы с моделями контроллеров согласно данном руководстве. Перед установкой необходимо проверить, что:

• Насос не поврежден. Снимите полиэтиленовую упаковку и защитную сетку с насоса, наденьте чистые перчатки, аккуратно поверните ротор, чтобы получить плавное вращение.

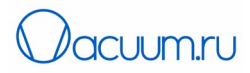

• Проверьте целостность комплекта поставки. Все компоненты, соединения (болты, струбцины) должны соответствовать списку. Наденьте чистые перчатки и соответствующую одежду и примите соответствующие защитные меры в соответствии с требованиями к чистоте.

• Убедитесь, что вакуумная система находится под атмосферным давление.

• Определитесь с местом установки турбомолекулярного насоса. Обратите внимание на наличие свободного пространства для установки насоса, трубопроводов и электрических кабелей.

• После того как все вышеперечисленные проверки выполнены, можно устанавливать насос. Турбомолекулярный насос должен быть установлен в соответствии с национальными и региональными стандартами и мерами предосторожности.

Не допускайте воздействия на турбомолекулярный насос сильной вибрации во время работы. Рекомендуется принять следующие меры защиты:

(1)Должна быть предусмотрена система снижения вибрации для всей установки, чтобы избежать взаимного влияния различного оборудования;

(2) Источник вибрации (например, пневматический затвор, механический вакуумный насос и т. д.) должен устанавливаться отдельно для снижения и изоляции вибрации;

(3) Турбомолекулярный насос должен находиться как можно дальше от источника вибрации;

(4) Следует использовать сильфоны для снижения/устранения вибрации.

(5) Старайтесь использовать оборудование с небольшой вибрацией (особенно ударной вибрацией), например электрическое оборудование вместо пневматического.

Перед монтажом проверьте инструменты и оборудование для установки. Пожалуйста, используйте рымболты или альтернативное соединение, чтобы закрепить входной фланец насоса для транспортировки (см. рис. 5.1 и рис. 5.2). Аккуратно выньте турбомолекулярный насос из упаковки и проверьте на наличие повреждений с учетом техники безопасности.

Когда турбомолекулярный насос устанавливается горизонтально, для установки и подъема насоса за корпус как показано на рис. 6.1 должен использоваться подъемный кран или другое безопасное подъемное оборудование. Никогда не поднимайте насос за порты, штуцеры, заглушки, входной фланец, газовый трубопровод, так как это может привести к падению насоса, поломкам частей и компонентов насоса.

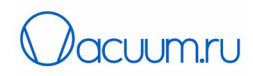

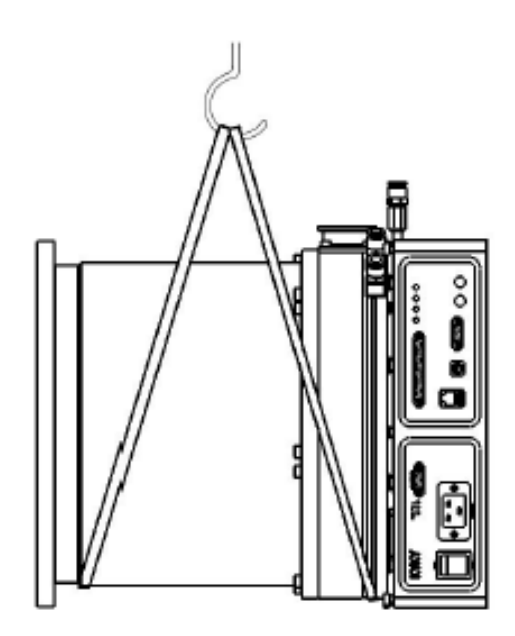

Рис. 6.1 Схема горизонтальной установки турбомолекулярного насоса

Когда турбомолекулярный насос устанавливается вертикально, подъемный кран или другой подъемный механизм должен использоваться для подъема и установки насоса за его нижнюю часть как показано на рис. 6.2. Обратите внимание, что подъемное устройство должно быть рассчитано на вес, в пять раз превышающий максимальный вес молекулярного насоса, а подъем должен быть плавным.

Турбомолекулярный насос крепится с помощью отверстий М12 в нижней части контроллера турбомолекулярного насоса на платформе подъемного устройства (платформа должна быть больше нижней части насоса). Для обеспечения безопасности осторожно и медленно перемещайте устройство и поднимайте насос. Никогда не поднимайте насос за такие части компоненты как система водяного охлаждения, штуцеры, входной фланец, газовый трубопровод, так как это может привести к падению насоса, поломкам частей и компонентов насоса.

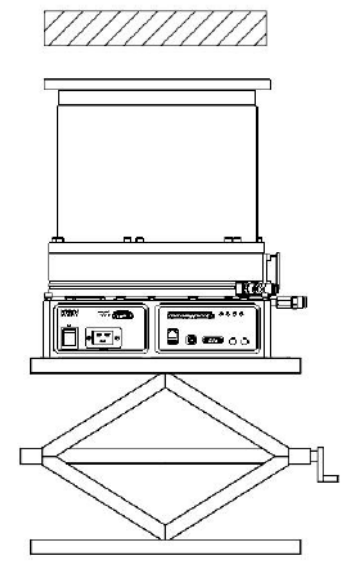

Рис. 6.2 Схема вертикальной установки турбомолекулярного насоса

KYKY Technology Co., Ltd. [www.kyky.com.cn](http://www.kyky.com.cn/)

Страница 22 из 63

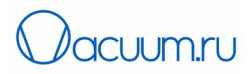

Когда турбомолекулярный насос устанавливается в перевернутом положении, используйте соединения для крепления насоса. Турбомолекулярный насос крепится с помощью отверстий М12 в нижней части контроллера турбомолекулярного насоса как показано на ри.6.3. Для обеспечения безопасности осторожно и медленно перемещайте устройство и поднимайте насос. Никогда не поднимайте насос за такие части компоненты как система водяного охлаждения, штуцеры, входной фланец, газовый трубопровод, так как это может привести к падению насоса, поломкам частей и компонентов насоса.

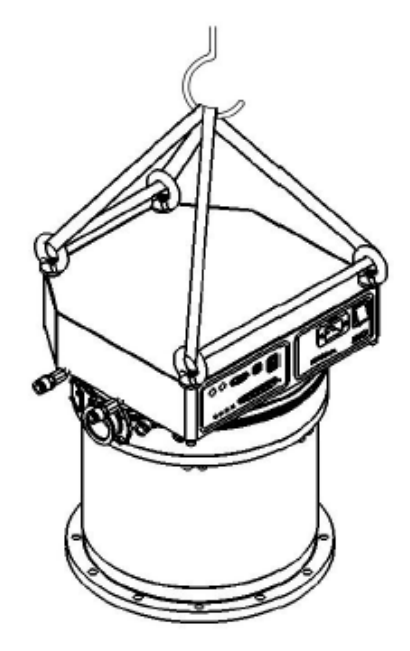

Рис. 6.3 Схема установки турбомолекулярного насоса в перевернутом положении

Внутри турбомолекулярного насоса на магнитном подвесе находится высокоскоростной ротор. Его нестабильность может привести к смещению соединения фланцев насоса из-за момента в направлении вращения, что может привести к повреждению оборудования. Когда болты фланца соединены, они должны соответствовать требованиям к установке. Болты должны быть изготовлены из углеродистой или легированной стали. Рекомендуемый момент затяжки болтов приводится в таблице 6.1. Рекомендуется использовать опорную конструкцию для поддержки насоса и повышения уровня безопасности работы.

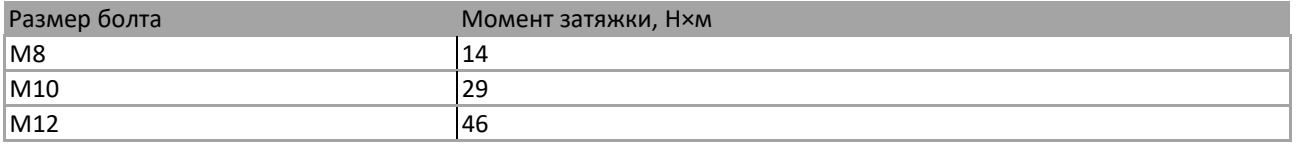

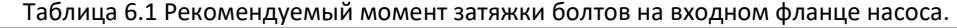

Необходимо следовать инструкциям данного руководства, чтобы гарантировать безопасность турбомолекулярного насоса на магнитном подвесе и вакуумной системы. Для отдельных работ по монтажу, не описанных в данном руководстве, обратитесь к специалистам компании KYKY.

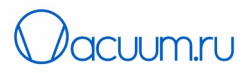

## <span id="page-23-0"></span>*6.2 Процесс установки, способы и меры предосторожности*

#### <span id="page-23-1"></span>*6.2.1 Установка защитного фильтра*

При установке защитного сетчатого фильтра снимите защитную заглушку с фланца турбомолекулярного насоса на магнитном на роторе турбины.

Установите сетчатый фильтр.

После установки фильтра, на насосах CXF-200/1401, CXF-200/1402, CXF-250/2301 и CXF-250/2302 установите гибкое защитное стальное кольцо для кабеля в слот насоса для фиксации фильтра. Для насосов CXF-320/3001, CXF-320/3002 необходимо закрепить фильтр шестью M3x5 винтами на входе в насос.

Защитный сетчатый фильтр (стандартный аксессуар) на входе насоса предотвращает падение инородных объектов внутрь насоса (диаметр объектов больше 5 мм), однако он уменьшает скорость откачки на 10-20 % (по азоту). Он не может предотвратить попадание инородных предметов с диаметром менее 5 мм в насос, а также предотвратить повреждение турбомолекулярного насоса во время работы.

#### <span id="page-23-2"></span>*6.2.2 Настройка угла фланца выходного порта*

Перед установкой турбомолекулярного насоса необходимо отрегулировать угол фланца выходного порта.

Турбомолекулярный насос оборудован активным 5-осным магнитным подшипником. Выпускной фланец должен располагаться вертикально или горизонтально, если насос установлен горизонтально (±2.5<sup>0</sup>), что помогает уменьшить влияние веса ротора на магнитный подвес; см. рис. 6.4.

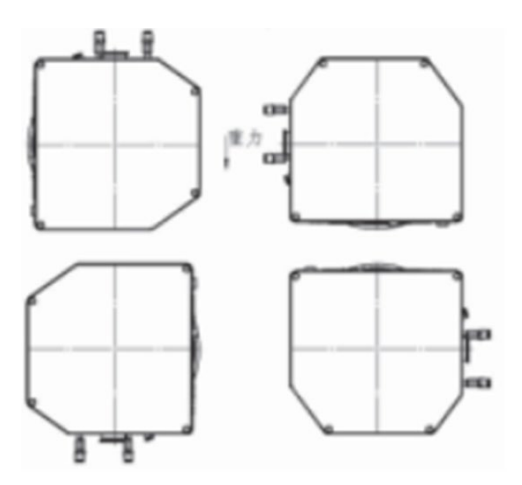

Рис. 6.4 Схема установки угла выходного порта турбомолекулярного насоса

#### <span id="page-23-3"></span>*6.2.3 Соединение вакуумной камеры*

Для соединения турбомолекулярного насоса на магнитном подвесе с вакуумной системой используются фланцы ISO F, ISO K и CF. В качестве уплотнения фланцев ISO K используется уплотнительное кольцо из витона. Для CF фланца используется уплотнение из безкислородной меди.

Насос обычно устанавливается на соответствующем разъеме вакуумной камеры. Однако для тяжелого насоса необходима опора, которая должна быть закреплена так, чтобы поддерживать насос и не допустить растрескивание сварных швов. Располагайте насос как можно ближе к вакуумной камере, см. рис. 6.5.

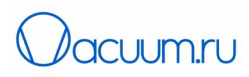

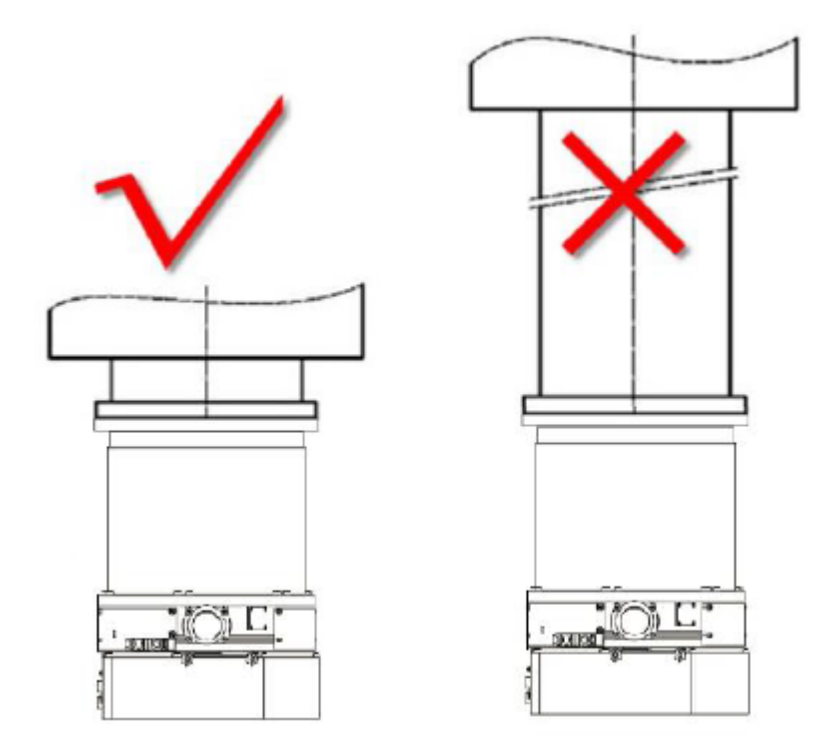

Рис. 6.5 Схема подключения турбомолекулярного насоса на магнитном подвесе к вакуумной камере

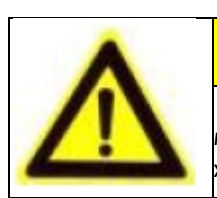

## МЕРЫ ПРЕДОСТОРОЖНОСТИ

Фланцы турбомолекулярного насоса полностью соответствуют международнымстандартам ISО. См. характеристики фланцев в таблице технических характеристик.

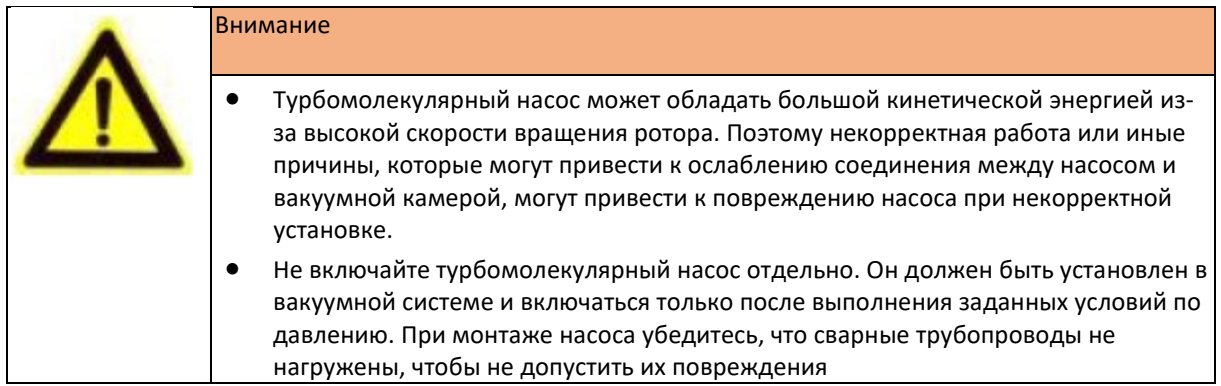

## Соединение ISO F фланцев

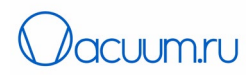

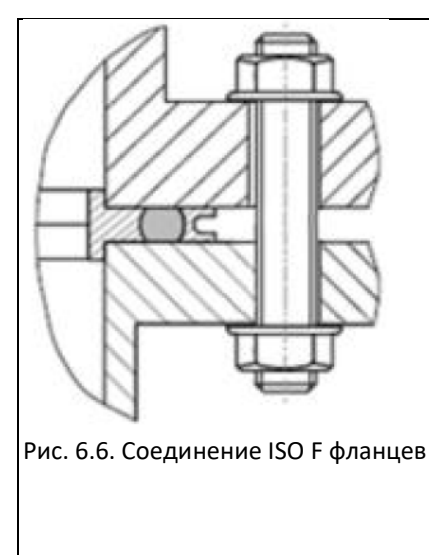

Перед установкой фланцев подготовьте необходимые инструменты и компоненты: центрирующее кольцо, уплотнительное кольцо, шестигранные болты, гайки и т.д. Проверьте поверхность уплотнения на наличие повреждений.

Используя инструменты, установите фланцы как показано на рис. 6.6; Используйте соответствующее количество болтов для закрепления фланцев и симметрично поочередно затягивайте их. Рекомендуется трижды затянуть болты.

После откачки и достижения вакуума снова затяните болты; См. руководство, чтобы уточнить размер болтов для фланцев различных диаметров.

Соединение ISO K и ISO F фланцев

Фланец ISO K соединяется с фланцем ISO F двумя способами:

Соедините стандартный фланец ISO F со свободным фланцем

Соединить с глухими отверстиями в камере

Перед установкой фланцев подготовьте необходимые инструменты и компоненты: центрирующее кольцо, уплотнительное кольцо, шестигранные болты, гайки и т.д. Проверьте поверхность уплотнения на наличие повреждений. Используя инструменты, установите фланцы как показано на рис. 6.7.

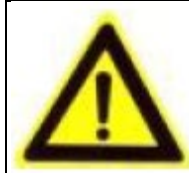

МЕРЫ ПРЕДОСТОРОЖНОСТИ!

См. руководство, чтобы уточнить размер болтов для фланцев различных диаметров. Крепежные элементы должны быть затянуты симметрично.

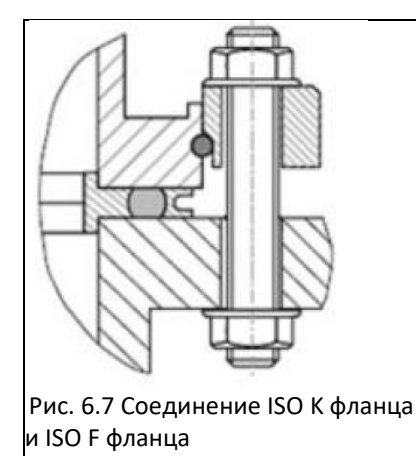

Соединение стандартного ISO F фланца со свободным фланцем

- 1. Проверьте поверхность уплотнения перед установкой, на наличие повреждений.
- 2. Вденьте в свободный фланец болт (см. рис. 6.7).
- 3. Установите центровочное кольцо и резиновое уплотнительное кольцо во входной фланец турбомолекулярного насоса (ISO K фланец) вдоль центральной линии. Центровочное кольцо необязательно использовать на фланце турбомолекулярного насоса, где есть проложенная канавка;
- 4. Используйте соответствующее количество шестигранных болтов, чтобы закрепить насос.

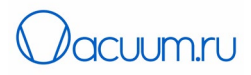

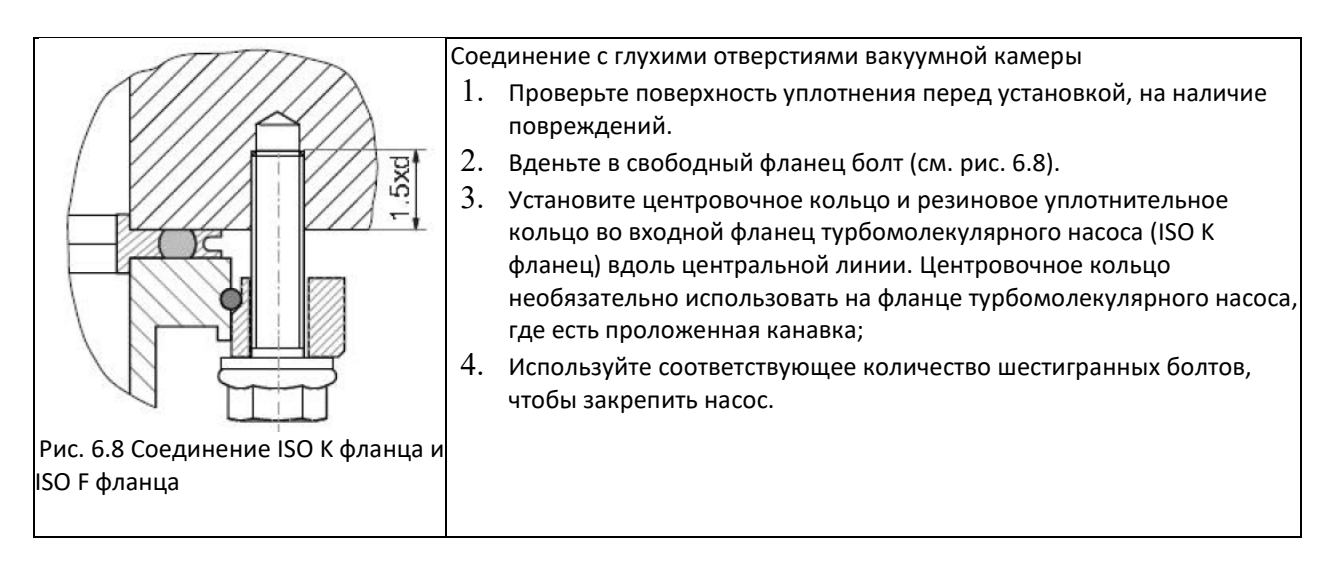

Используйте соответствующее количество болтов для закрепления фланцев и симметрично поочередно затягивайте их. Рекомендуется трижды затянуть болты.

После откачки и достижения вакуума снова затяните болты;

См. руководство, чтобы уточнить размер болтов для фланцев различных диаметров

Соединение фланцев CF

ISO CF фланец соединяется с ISO CF фланцев двумя способами:

Соединение CF фланцев шестигранными болтами

Соединение CF фланцем с глухим отверстием

Перед установкой фланцев подготовьте необходимые инструменты и компоненты: уплотнительное кольцо, шестигранные болты, гайки и т.д. Проверьте поверхность уплотнения на наличие повреждений.

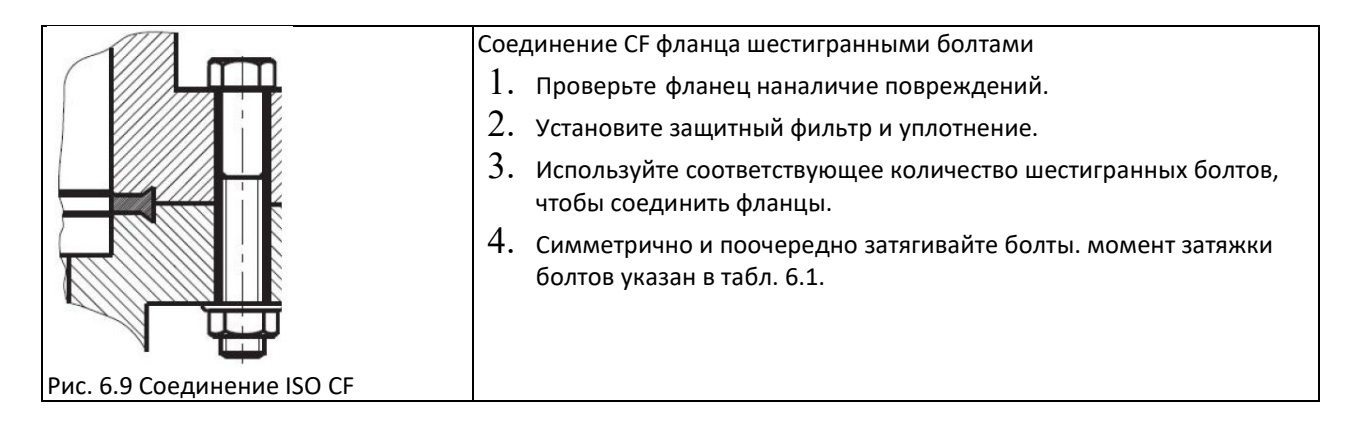

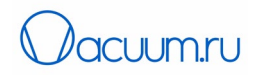

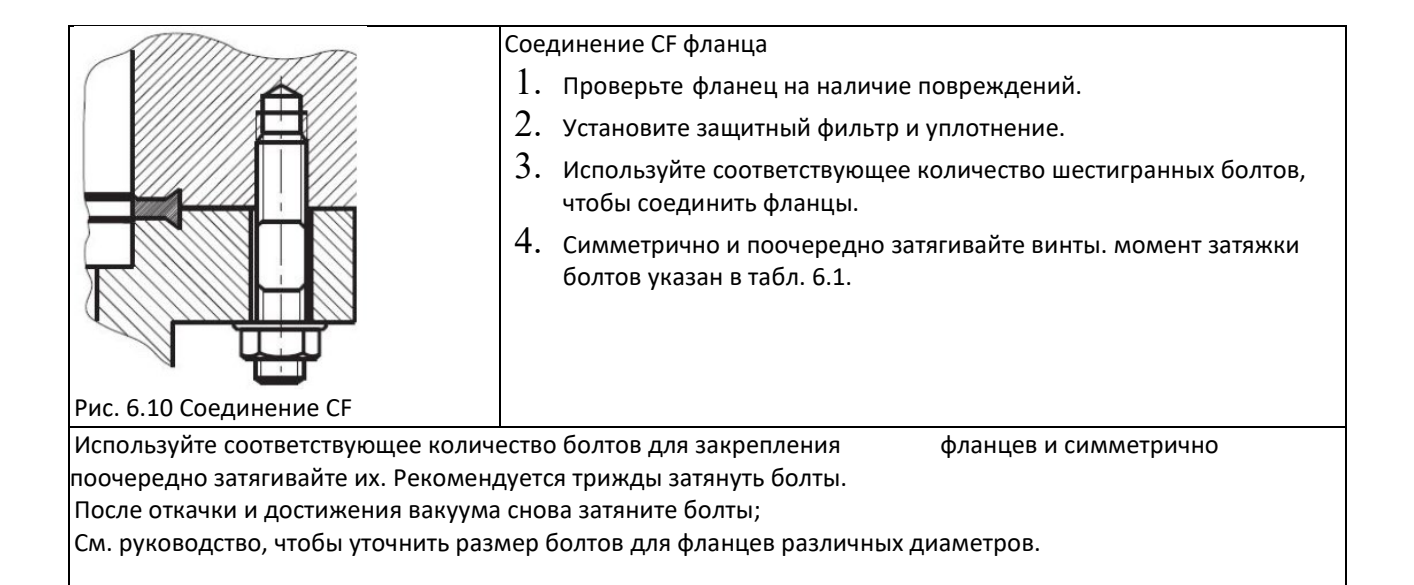

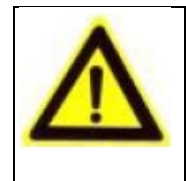

## МЕРЫ ПРЕДОСТОРОЖНОСТИ!

й Длина шпильки должна быть соответственно увеличена. Соединения следует затягивать, когда и лица и село на село на село на село на село на село на село на село на село на село на село на село на село <br>Постојата на село на село на село на село на село на село на село на село на село на село на село на село на с Эффективная длина болта или шпильки должна быть равна или больше 1.5d. (диаметра). фланцы нагреваются и охлаждаются.

#### <span id="page-27-0"></span>*6.2.4 Соединение с форвакуумным насосом*

Форвакуумный насос подсоединяется к выходному фланцу насоса ISO KF (см. технические характеристики).

Для соединения турбомолекулярного и форвакуумного насосов рекомендуется снизить вибрацию и использовать сильфоны.

Рекомендуется использовать форвакуумный насос с функцией предотвращения обратного потока масла при выключении или установить изолирующий и предохранительный клапаны, которые открываются или закрываются одновременно с включением-выключением форвакуумного насоса для предотвращения обратного потока газа в вакуумную камеру при остановке форвакуумного насоса

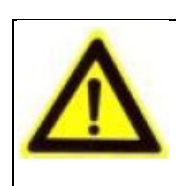

## Предостережение!

о осевого магнитного подвеса. В подшипниках используются высокоточные керамические и н шарики. Т.к. турбомолекулярные насосы полностью безмасляные, то и форвакуумный насос Стандартные турбомолекулярные насосы на магнитном подвесе используют технологию 5-ти должен быть безмасляным.

## <span id="page-27-1"></span>*6.2.5 Соединение системы водяного охлаждения*

Соединения системы водяного охлаждения - быстроразъемные соединения, с усиленным пластиковым шлангом с внешним диаметром 10 мм, используются для подачи и слива воды. Охлаждающая вода должна быть

KYKY Technology Co., Ltd. [www.kyky.com.cn](http://www.kyky.com.cn/)

я

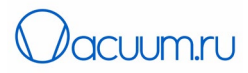

чистой, с малым количеством примесей и осадков, давление подачи воды 0.1-0.2 МПа, температура воды 20…25<br>ºC, поток ≥ 1 л/мин. Если в турбомолекулярном насосе есть конденсированная вода, то рабочая температура турбомолекулярного насоса, может быть ниже.

Турбомолекулярный насос имеет 2 контура водяного охлаждения. И насос, и контроллер должны всегда охлаждаться (в особых случаях, таких как нагрев, водяные вентили нуждаются в автоматическом контроле температуры насоса).

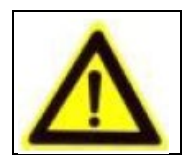

# ВНИМАНИЕ

Использование воды с высоким содержанием коррозионных элементов, может привести коррозии водяного канала в насосе.

## <span id="page-28-0"></span>*6.2.6 Подключение кабеля управления*

Встроенный контроллер CXFD подключается к насосам CXF-200/1401, CXF250/2301 и CXF-320/3001 через соединительную плату, закрепленную 9 винтами М6 (если необходимо переставить или заменить контроллер, необходимо разъединить винты и соединение). Схема соединения представлена на рис. 6.11.

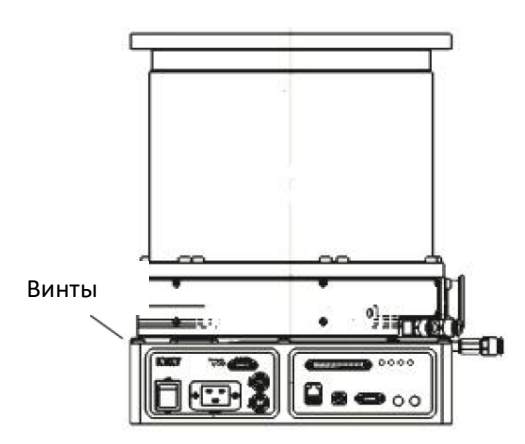

Рис. 6.11. Схема соединения встроенного контроллера и турбомолекулярного насоса

В основании турбомолекулярного насоса имеется разъем, который соединен с разъемом контроллера. В случае замены встроенного контроллера при подключении электрического разъема необходимо убедиться, что разъем не поврежден. Так же обратите внимание на положение паза и разъема; при подключении необходимо правильно установить разъем, чтобы не погнуть штифт. При размещении контроллера необходимо убирать кабели, не перегибайте их. Подключите питание и кабель управления к контроллеру. Стандартная длина кабеля питания составляет 3 м. Тип и длина других кабелей должны указываться и заказываться отдельно.

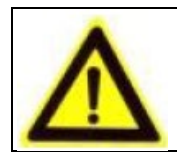

## ВНИМАНИЕ

Перед тем, как подключить питание к турбомолекулярному насосу внимательно прочтите руководство по эксплуатации контроллера.

#### <span id="page-28-1"></span>*6.2.7 Подключение подачи защитного газа (газа продувки) к насосу в не коррозионностойком исполнении*

Подключение подачи защитных газов является стандартной опцией для насосов в не коррозионностойком исполнении (см. рис. 6.12). Порт подачи защитных газов представляет собой быстросъемный фланец KF10, соответствующий требованиям ISO, расположен на боковой части насоса. Подключение показано на рисунке 6.12.

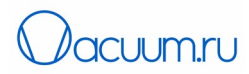

Рекомендуется установить расходомер и предохранительный клапан на трубопроводе подачи газа для контроля потока защитного газа в зависимости от концентрации и рода откачиваемых агрессивных газов.

Защитными газами обычно являются технический азот или аргон.

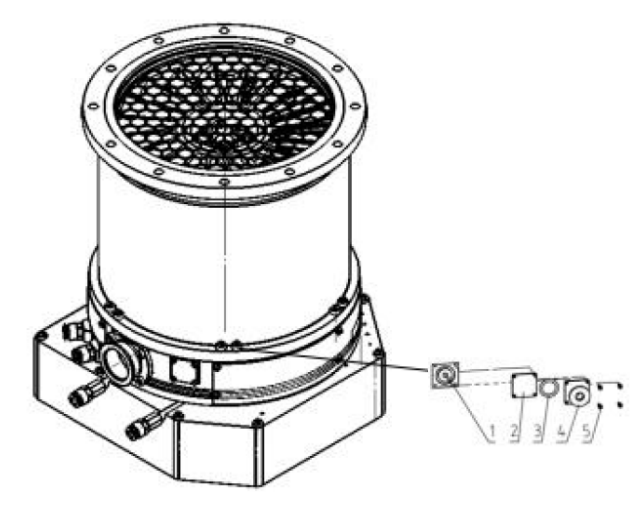

Рис. 6.12. Подключение защитного газа. 1-порт продувки, 2-заглушка, 3- уплотнительное кольцо, 4 порт KF10, 5-четыре винта М3х8

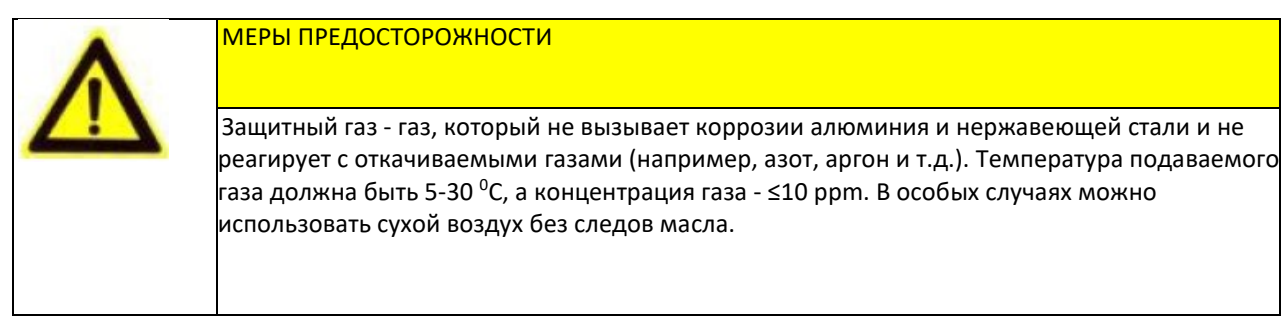

#### <span id="page-29-0"></span>*6.2.8 Подключение подачи воздуха после выключения (напуск)*

В насосах в коррозионностойком исполнении можно использовать порт подачи защитных газов KF10 для напуска. Для насосов в не коррозионностойком исполнении, может приобрести переходник KF10. Производитель может установить его в вакуумную камеру или в форвакуумный трубопровод согласно требованиям пользователя. чтобы входные порт соответствовали клапанам.

Клапан напуска представляет собой электромагнитный клапан. Процесс напуска описан в разделе 7.7.

#### <span id="page-29-1"></span>*6.2.9 Подключение нагревателя*

Нагрев турбомолекулярного насоса помогает получить более низкое давление. Подключение нагревателя показано на рис. 6.13.

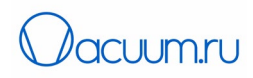

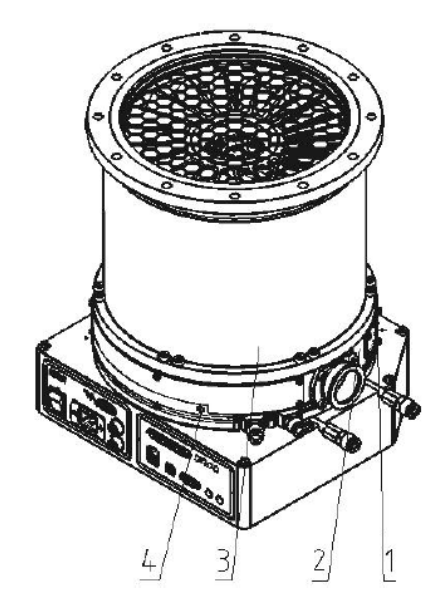

Рис. 6.13 Схема подключения нагревателя. 1-фиксирующий винт, 2- нагреватель, 3-корпус насоса, 4-кабель нагревателя (220 В)

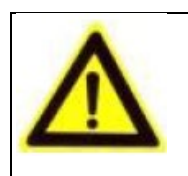

МЕРЫ ПРЕДОСТОРОЖНОСТИ

Обычно, нет необходимости нагревать турбомолекулярный насос, если давление выше или равно 5×10<sup>-5</sup>Па.

Температура нагрева корпуса насоса приведена в разделе технических характеристик.

## <span id="page-30-0"></span>**7 ПОРЯДОК РАБОТЫ**

## <span id="page-30-1"></span>*7.1 Предупреждение перед работой*

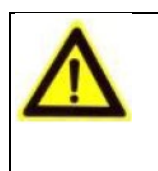

### ОПАСНОСТЬ

При откачке огнеопасных и горючих газов давление внутри турбомолекулярного насоса низкое (менее 10<sup>-4</sup>Па), и, как правило, это не пожароопасно. Но когда давление высокое (выше 10<sup>-4</sup> Па), а температура в насосе превышает 100 <sup>о</sup>С, около насоса могут появляться искры из-за поломки насоса, которые могут привести к возгоранию выходящих газов

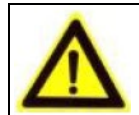

#### ВНИМАНИЕ

Турбомолекулярный насос нельзя использовать для откачки жидкостей и газов с твердыми частицами. Если откачиваемый газ содержит небольшое количество твердых примесей, то нужно установить несколько фильтров на входе в насос.

Для откачки агрессивных и коррозионных газов может использоваться только турбомолекулярный насос типа "N"; необходимо обеспечить продувку защитным газом насосов типа "N" до начала откачки агрессивных газов.

Страница 31 из 63 АО «ВАКУУМ.РУ» Страница 31 из 63

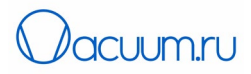

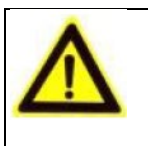

## МЕРЫ ПРЕДОСТОРОЖНОСТИ

лопатках. Тонкий сл $b$ й осаждения на лопатках турбины уменьшит производительность насоса. м представителям производителя насоса. Некоторые вещества (такие как хлорид алюминия и т.д.) будут осаждаться в корпусе, на осях и н Нагрев насоса может уменьшить осаждение. В случае возникновения вопросов обратитесь к

#### <span id="page-31-0"></span>*7.1.1 Расчет давления запуска турбомолекулярного насоса*

 $\mathbf{f}$ 

Пусть объем откачиваемой системы равен V (м $^3$ ), а скорость откачки вакуумного насоса — Sr (м $^3$ /ч).

Если Sr/V>40 (1/ч), тогда можно одновременно включить турбомолекулярный и форвакуумный насосы, т.к. в это время турбомолекулярный насос работает как клапан.

Если Sr/V≤40 (1/ч), то форвакуумный насос должен быть включен раньше, турбомолекулярный насос включается когда давление не станет P≤ 5 Па.

#### <span id="page-31-1"></span>*7.1.2 Запуск системы охлаждения*

При использовании системы водяного охлаждения, необходимо подключить подачу воды к насосу (давление воды должно отвечать требованиям, иначе эффект охлаждения будет снижен)

#### <span id="page-31-2"></span>*7.1.3 Защитный газ (продувка перед включением)*

Определите поток защитного газа в соответствии с концентрацией откачиваемого газа (обычно поток продувки в диапазоне 20-50 см<sup>3</sup>/мин). Но его следует увеличить при откачке сильно агрессивных и коррозионных газов.

#### <span id="page-31-3"></span>*7.2 Порядок работы, методы и замечания при запуске и работе*

#### <span id="page-31-4"></span>*7.2.1 Запуск*

Все турбомолекулярные насосы, к которым относится данное руководство, являются насосами на магнитном подвесе. Роторы турбомолекулярных насосов следует проверять при использовании в первый раз или после длительного простоя (обычно более 3 месяцев). Следует выполнить следующие действия при проверке:

(1) Наденьте чистые перчатки;

- (2) Снимите пластиковую крышку и сетчатый фильтр с высоковакуумного порта насоса;
- (3) Покрутите ротор турбины, чтобы получить плавное вращение;

(4) Поднимите ротор турбины вверх и вниз (в осевом направлении имеется небольшой зазор). Ротор не должен иметь царапин и не должен застревать.

(5) Затем установите фильтр и крышку фланца.

Запуск и остановка турбомолекулярного насоса могут осуществляться системой внешнего управления / компьютером, с помощью портативной сенсорной панели или кнопки «старт-стоп» на панели управления насоса, а также через внешнее управление через последовательный порт.

Запуск и остановка с помощью портативной сенсорной панели:

(1) Определение режима локального управления: оно относится к кнопкам старт-стоп сенсорной панели. Только при условии, что включен «режим локального управления», можно ли запустить турбомолекулярный насос и остановлен сенсорной панелью или панелью. Если система находится в другом режиме, кнопка «старт-стоп» сенсорной панели и сама панель не будут работать.

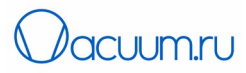

(2) Необходимо отключить «режим внешнего управления», чтобы настроить «режим местного управления», который можно найти в разделе внешнего управления.

(3) Вы можете войти в интерфейс настроек через «System Settings /Настройки системы» на сенсорной панели, нажать «+»/«-» в окне «Running Mode Settings /Настройки режима работы», чтобы настроить режим управления, который необходимо установить в разделе «Preset Control Mode /Режим предустановленного управления», перейти в «Local Control Mode /Режим локального управления», нажать кнопку «Settings /Настройки» и «Local Control Mode /Режим локального управления» в разделе «Current Control Mode», что означает успешную настройку.

(4) Проблема: нажатие на кнопку «Настройки», и «Local Control Mode /Режим локального управления» не приводит к появлению в разделе «Current Control Mode / Режим текущего контроля». Это означает, что система в данный момент находится в «режиме внешнего управления», и перед «настройкой» следует отключить «режим внешнего управления» через интерфейс внешнего управления.

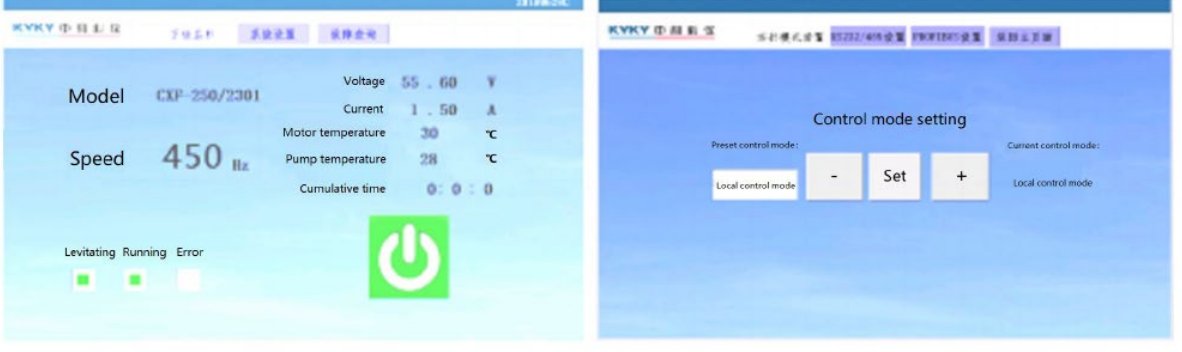

(а) Окно мониторинга System monitoring (б) Окно настроек System setting Рис. 7.1 Окна мониторинга и настроек

Запуск и остановка с панели управления молекулярным насосом

**Запуск**: сначала на контроллер подается питание 220 В переменного тока, загорается индикатор POWER. Подождите 10 секунд, а затем нажмите кнопку RUN/STOP «ЗАПУСК/СТОП» для запуска насоса, и загорится зеленый индикатор работы RUNNING. Примерно через минуту индикатор скорости SPEED (желтый и зеленый) начнет мигать, скорость насоса увеличивается. По мере увеличения скорости насоса индикатор будет мигать быстрее. При достижении номинальной скорости индикатор скорости SPEED (желтый и зеленый) будет постоянно гореть.

**Остановка**: сначала нажмите кнопку RUN/STOP, чтобы остановить молекулярный насос, индикатор работы RUN гаснет, начинает мигать индикатор скорости SPEED (оранжевый) начинает, а скорость насоса начинает падать. По мере уменьшения скорости насоса индикатор будет мигать медленнее. Затем, когда насос остановится, индикатор SPEED гаснет. Через одну минуту, выключите питание и индикатор питания POWER гаснет.

Управление запуском и остановкой насоса с помощью внешнего управления через последовательный порт описано в разделах 7.4 и 7.5.

#### <span id="page-32-0"></span>*7.2.2 Прогрев*

При обычных условиях, для корректно спроектированной вакуумной системы не требуется прогрев для получения давления ниже 10<sup>-4</sup> Па; давление ниже 10<sup>-5</sup> Па может быть получено путем простого нагрева отдельных частей вакуумной системы; однако для получения сверхвысокого вакуума, все части вакуумной системы, включая

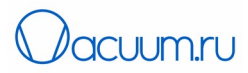

турбомолекулярный насос, должны быть одновременно полностью прогреты. Ионизационный вакуумметр должен пройти дегазацию для получения точных измерений.

В областях с повышенной влажностью для достижения давления порядка 10-<sup>4</sup> Па требуется прогрев системы. Нагрев должен происходит во время работы турбомолекулярного насоса. Время прогрева зависит от уровня загрязнения насоса и системы и ожидаемого предельного давления.

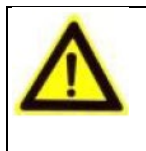

# ОПАСНОСТЬ

Температуры нагревателя и насоса находятся в переделах 100 <sup>о</sup>С во время прогрева. Прямой контакт с нагретыми частями может стать причиной ожогов и травм.

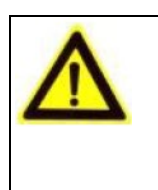

# ВНИМАНИЕ

Температура отжига должна быть под жестким контролем. Если температура слишком высокая, лопатки турбомолекулярного насоса могут деформироваться и сломаться.

#### <span id="page-33-0"></span>*7.2.3 Время запуска*

Время запуска турбомолекулярного насоса должно быть меньше или приблизительно равным времени запуска, указанном в технических характеристиках. Пользователь должен обращать внимание на неисправности и своевременно остановить насос, если во время работы появляются какие-либо отклонения и уведомить технический персонал для поиска причины неисправности.

#### <span id="page-33-1"></span>*7.3 Кнопки управления и индикаторы состояния*

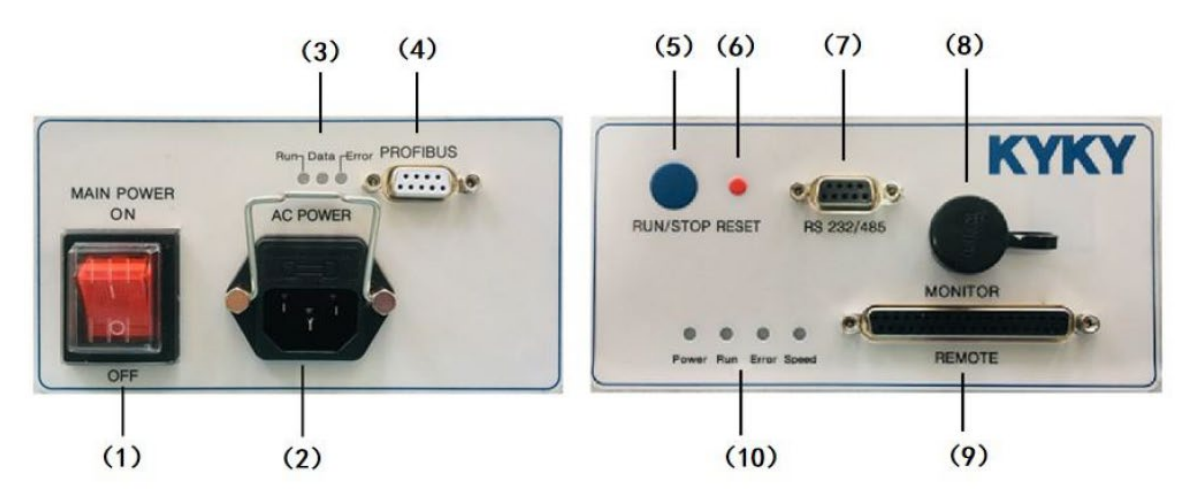

Рис. 7.2 Панель контроллера

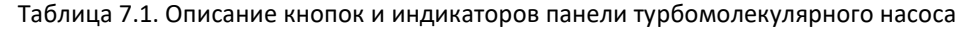

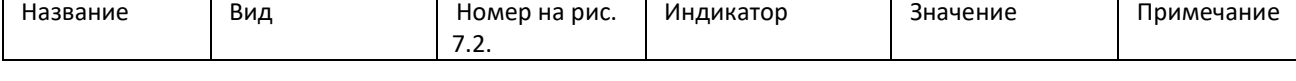

и

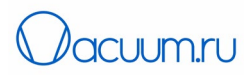

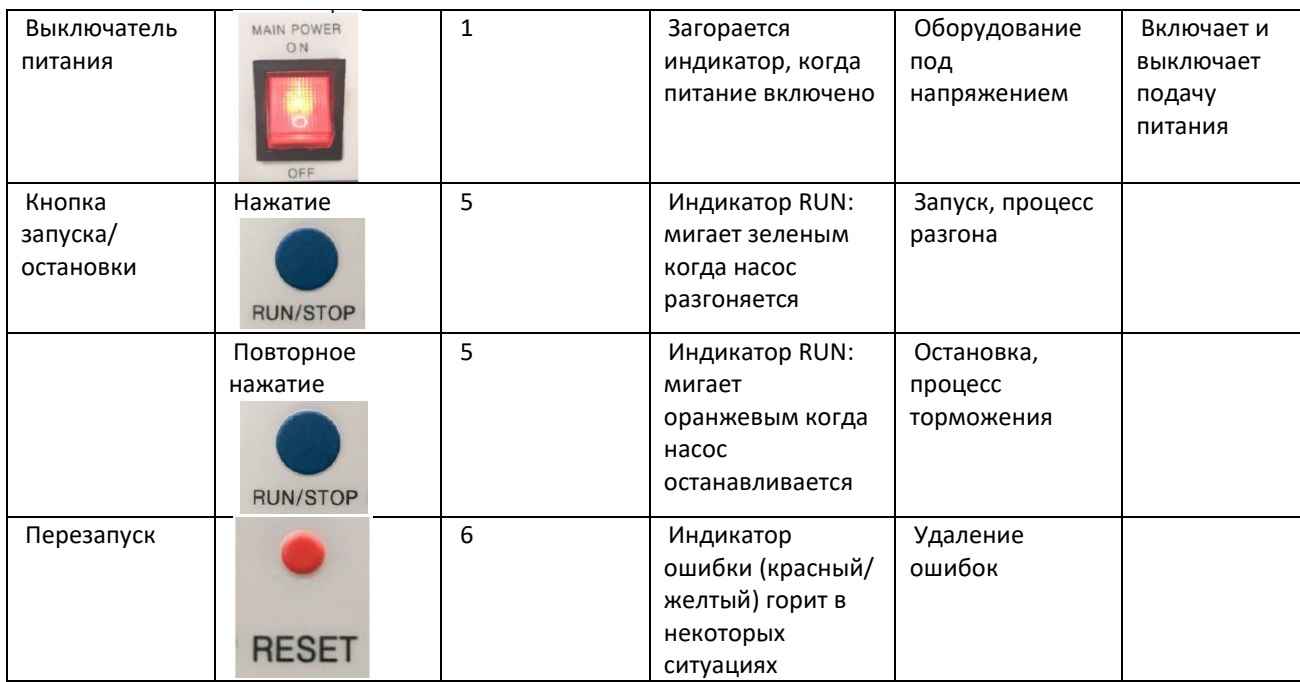

\*Если необходимо включить насос снова после выключения, то необходимо подождать 20 секунд после выключения. Турбомолекулярный насос имеет только одну кнопку включения.

#### <span id="page-34-0"></span>*7.4 Внешнее удаленное управление*

Внешний интерфейс удаленного управления может реализовать функции ввода и вывода сигнала между контроллером и внешним устройством управления (см. рис. 7.2(9)), используя разъем D-sub37 (см. рис. 7.3).

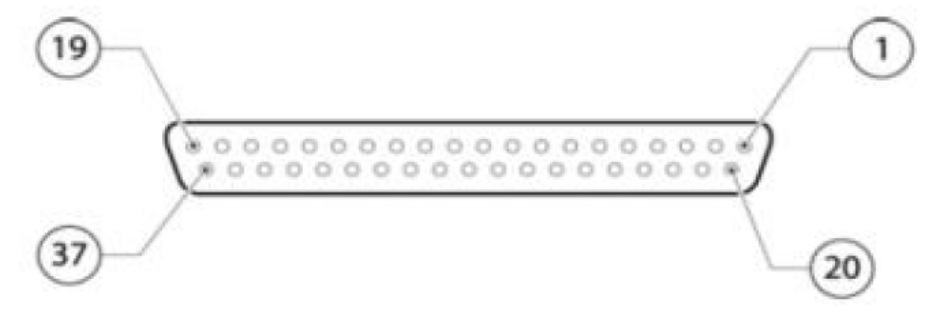

Рисунок 7.3 Разъем внешнего управления вводом/выводом (контакт DB37)

Примечание: 1. В комплект не входит ответная часть разъема d-sub37. 2. Настоятельно рекомендуется использовать экранирующий соединительный кабель и экранирующими разъемами на обоих концах. Концы кабеля должны быть соответственно заземлены.

### <span id="page-34-1"></span>*7.4.1 Описание входного управления интерфейса внешнего управления*

Можно выбрать из двух типов входных сигналов внешнего управления: сигнала тока или сигнал напряжения. При использовании входного сигнала тока см. табл. 7.2 и рис. 7.4. При использовании входного сигнала напряжения см. табл. 7.3 и рис.7.5.

Входной сигнал внешнего управления действителен только тогда, когда включен режим внешнего управления.

Страница 35 из 63 АО «ВАКУУМ.РУ» Страница 35 из 63

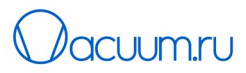

Режим внешнего управления можно установить через последовательное соединение и включение внешнего интерфейса управления или режим настройки внешней сенсорной панели.

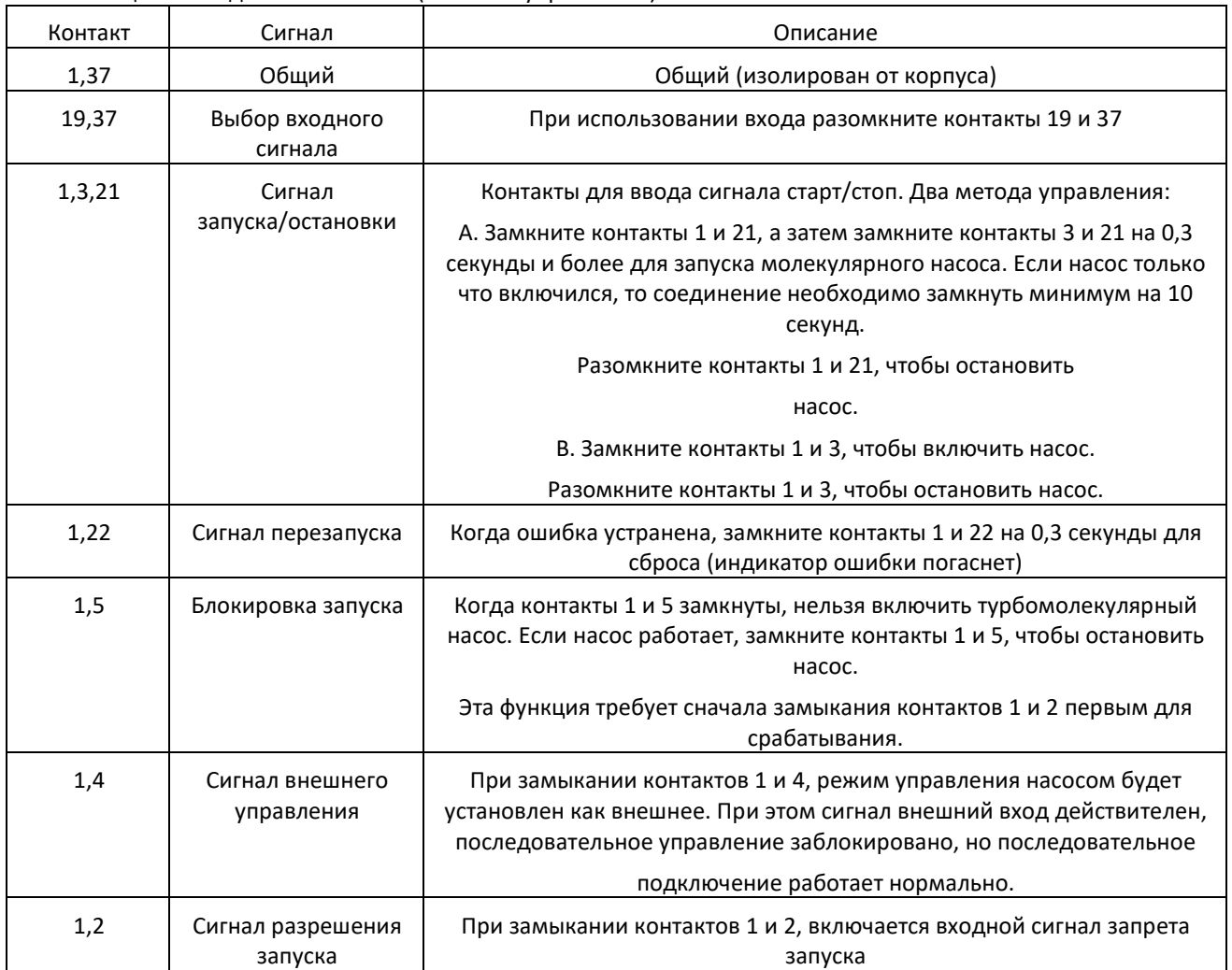

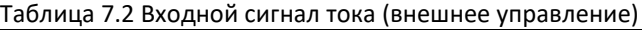

Примечание.

Входной сигнал внешнего управления действителен только тогда, когда включен режим внешнего управления.

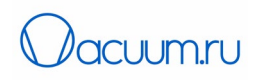

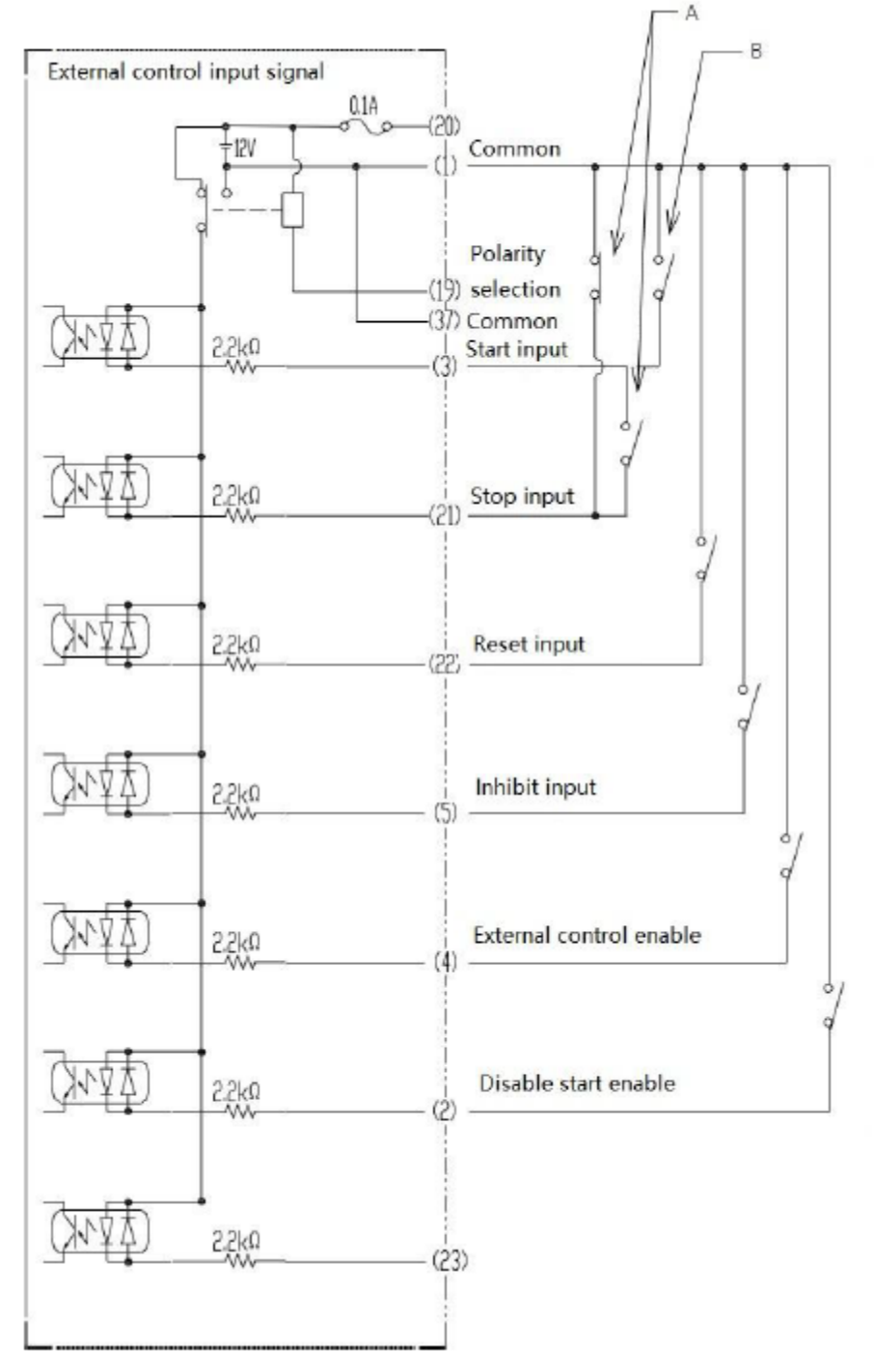

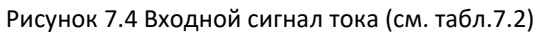

www.[vacuum](http://www.vacuum.ru/).ru

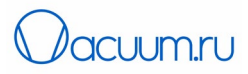

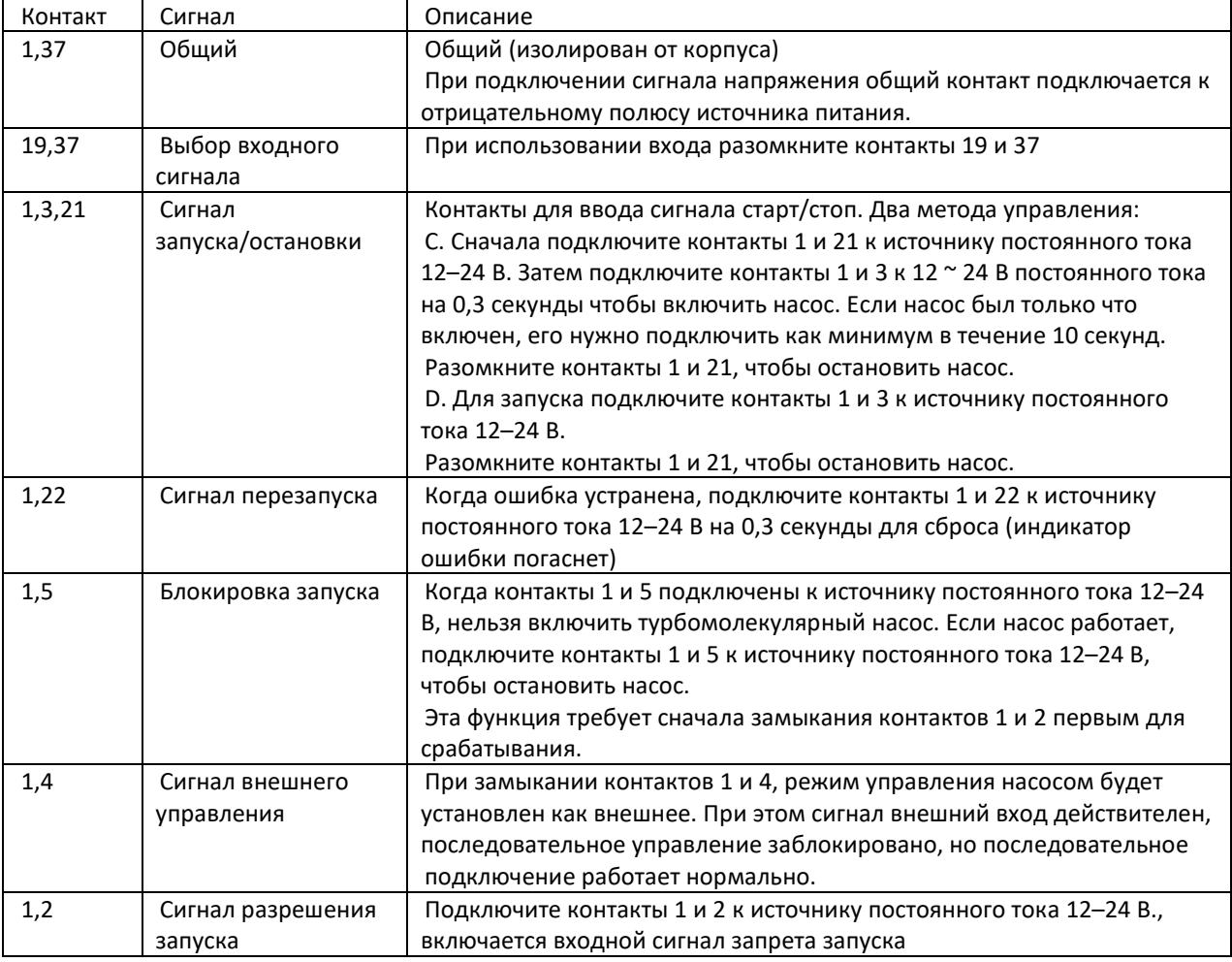

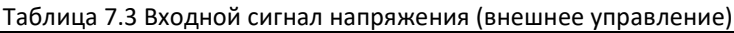

## Примечание.

Входной сигнал внешнего управления действителен только тогда, когда включен режим внешнего управления.

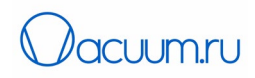

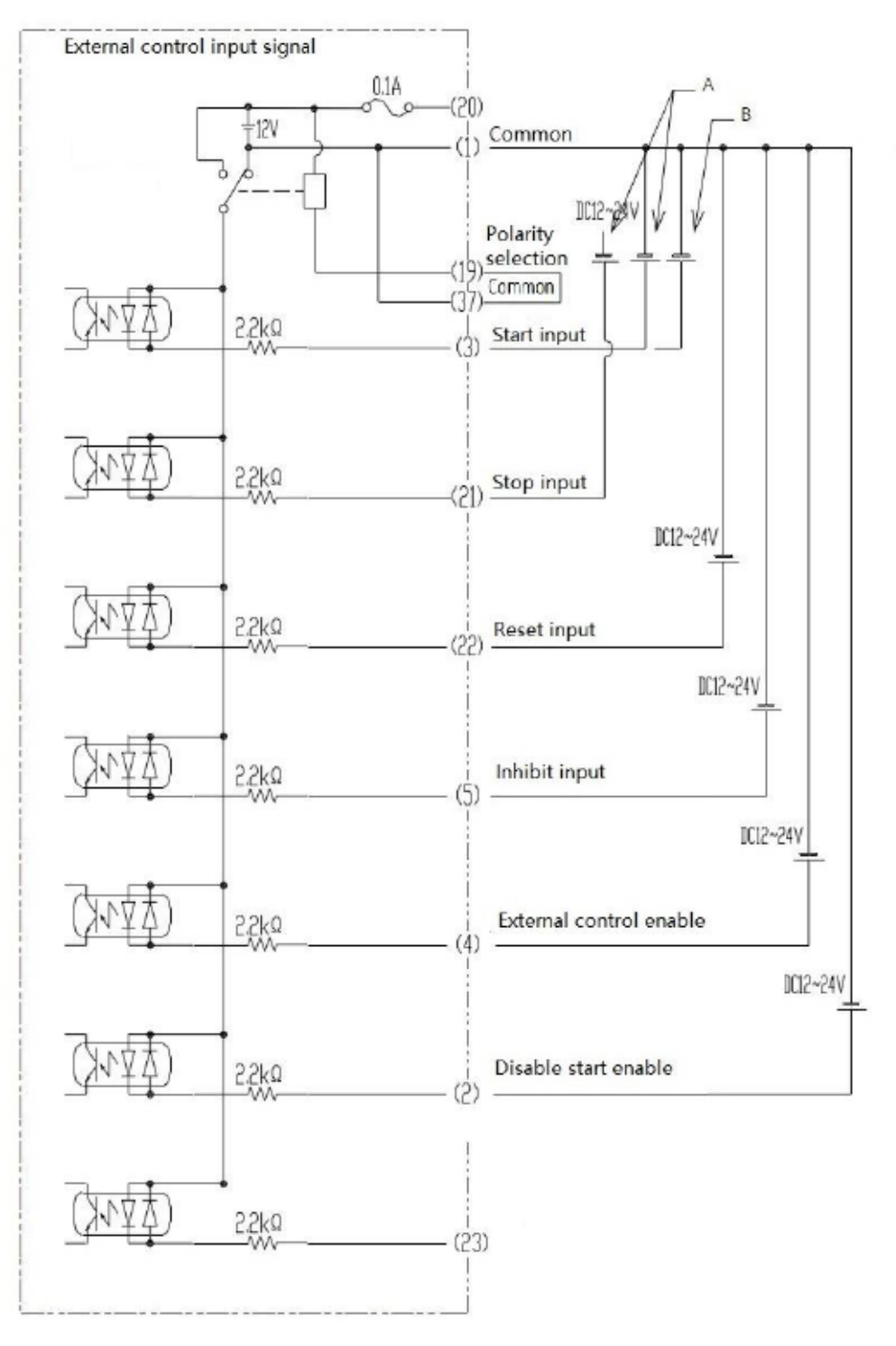

Рисунок 7.5 Входной сигнал напряжения (см. табл.7.3)

## <span id="page-38-0"></span>*7.4.2 Описание выходов управления интерфейса внешнего управления*

Выходные сигналы управления от внешнего управления реализованы в виде реле (включение и выключение) CR1-CR8.

Страница 39 из 63 АО «ВАКУУМ.РУ» Страница 39 из 63 АО «ВАКУУМ.РУ» Страница 39 из 63

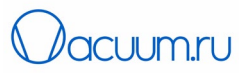

В режиме внешнего управления или при подключении через последовательный порт срабатывает выходной контакт внешнего управления.

| Контакт | Описание                             | Действие насоса                                                                                     |
|---------|--------------------------------------|----------------------------------------------------------------------------------------------------|
| 9,28    | Выход состояния<br>питания           | Нормально разомкнут, замыкается после балансировки ротора.<br>Обычно отключается после сбоя питания |
| 10,29   | Выход состояния<br>ускорения         | Нормально разомкнут, замыкается при ускорении                                                       |
| 13,32   | Выход состояния<br>торможения        | Нормально разомкнут, замыкается при торможении                                                      |
| 11,30   | Выход скорости                       | Нормально разомкнут, замыкается при достижении номинальной<br>скорости                              |
| 12,30   |                                      | Нормально замкнут, размыкается при достижении номинальной<br>скорости                               |
| 14,33   | Выход состояния                      | Нормально разомкнут, замыкается при неисправности                                                   |
| 15,33   | неисправности                        | Нормально замкнут, размыкается при неисправности                                                    |
| 24,6    | Выход<br>предупреждения              | Нормально разомкнут, замыкается при подаче предупреждении<br>(наличии перегрузки)                   |
| 25,6    |                                      | Нормально замкнут, размыкается при подаче предупреждении<br>(наличии перегрузки)                    |
| 34,31   | Разрешение<br>внешнего<br>управления | Нормально разомкнут, замыкается при установке соединения<br>внешнего управления                     |
| 7,26    | Выход состояния<br>работы            | Нормально разомкнут, замыкается при работе (когда есть скорость)                                    |

Таблица 7.4. Выходные сигналы внешнего управления

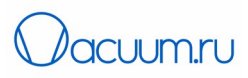

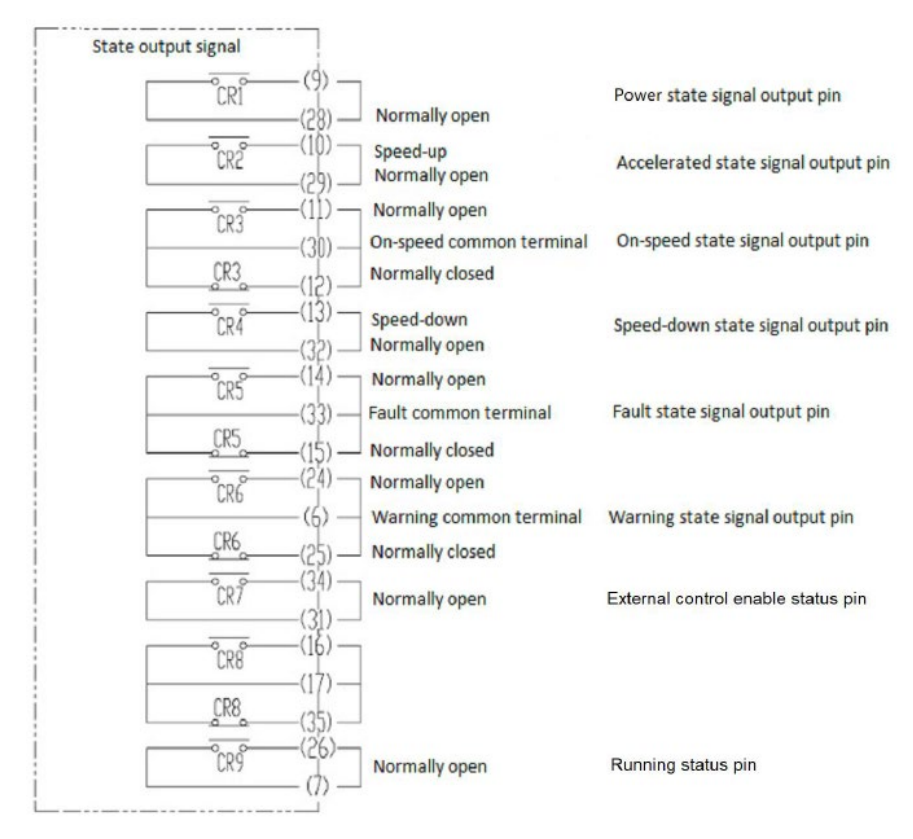

### Рисунок 7.6 Выходные сигналы

В таблицах ниже приводятся рабочие значения контактов реле (CR1-CR8) выходных сигналов.

| Параметр                           | Нагрузка сопротивления ( $cos\varnothing$ =1) |
|------------------------------------|-----------------------------------------------|
| Нагрузка                           | 30 B, 0.5 A                                   |
| Ток                                | 0.5A                                          |
| Максимальная мощность переключения | 15 Вт (постоянный ток)                        |
| Минимальная рабочая нагрузка       | В постоянного тока, 1 мкА                     |

Таблица 7.5. Рабочие значения контактов реле

#### <span id="page-40-0"></span>*7.5 Соединение с помощью протоколов RS232/RS485*

Соединение RS232/485 контроллера серии CXF использует Modbus протокол, который представляет собой протокол последовательной и асинхронной связи. Этот протокол определяет структура сообщения, которую контроллеры могут распознавать и использовать независимо от принятого протокола передачи сообщений.

#### <span id="page-40-1"></span>*7.5.1 Протокол связи Modbus для контроллеров насосов серии CXF*

Режим передачи

Режим RTU

Отправляемые символы представлены шестнадцатеричными цифрами. Например, когда нужно отправить 31H, 31H напрямую помещаются в пакет данных.

Примечание. В настоящее время протокол связи Modbus для контроллеров насосов серии CXF обеспечивает только режим RTU.

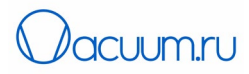

Скорость передачи данных: 2400, 4800, 9600, 19200, 38400, 57600, 115200. Структура фрейма

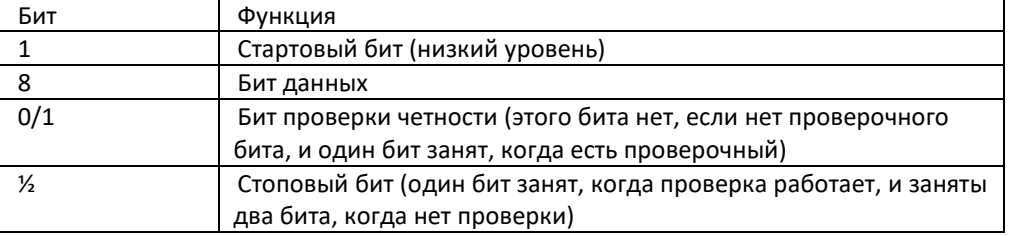

Таблица 7.6 Описание структуры фрейма (режим RTU)

Примечание. По умолчанию нет проверки четности, и занят 1 стоповый бит.

#### Определение ошибки

#### RTU режим

CRC-16 (cyclic redundancy error check – проверка циклической избыточности)

Программа проверки ошибок CRC-16 показана ниже:

пакет (здесь представлены только биты данных; стартовый бит, стоп бит или дополнительный бит не включены) считается одним непрерывным двоичным файлом, его старший значащий бит (MSB) передается первым. Пакет умножается на 2 $^{16}$ , а потом делится на 2 $^{16}$ +2 $^{15}$ +2 $^{2}$ +1.2 $^{16}$ +2 $^{15}$ +2 $^{2}$ +1 и может быть выражен в двоичном коде 11000000000000101. Целочисленный бит игнорируется, а 16-значный остаток добавляется в пакет (MSB отправляется первым), образуя два контрольных байта CRC. Все в 1 оставшейся части инициализируется, чтобы избежать случая, когда все 0 принимаются как один пакет. Сообщение, которое содержит байт CRC после такой обработки, если не ошибки, делится с многочленом (X<sup>16</sup>+X<sup>15</sup>+X<sup>2</sup>+1) на стороне приема, которое произведет нулевой остаток (принимающее оборудование проверяет этот байт CRC и сравнивает его с отправленным CRC). Все операции модулируются с 2 (без переноса).

Оборудование, которое используется при отправке данных в строке, будет отправлять самый правый бит (младший значащий бит) символа. При условии создания CRC первый отправляемый бит должен быть самым старшим битом (MSB) делимого. Поскольку он не переносится во время операций, для удобства работы MSB устанавливается на самый правый бит при вычислении CRC. Порядок бит произведенного полинома должен быть обратным, чтобы сохранить согласованность. MSB от MSB полинома пренебрегают, потому что он влияет только на частное, а не на остаток.

Действия проверки байт CRC-16 показаны ниже:

- 1. Загрузить один 16-битный регистр. Все разрядные биты равны 1с.
- 2. Операция «исключающее или» (exclusive or) используется для старший байтов 16-битного регистра и начальных битных байтов. Результат операции сохраняется в этом 16-битном регистре.
- 3. Этот 16-битный регистр перемещается на один бит вправо.
- 4. Если бит цифры (метки), сдвинутый вправо равен 1, операция «исключающее или» выполняется для произведенного полинома 1010000000000001 и этого регистра; если бит вправо равен 0, вернитесь к шагу 3.
- 5. Повторите шаги 3 и 4, пока не будут перемещены 8 бит.
- 6. Операция «исключающее или» выполняется для остальных этого 16-битного регистра.
- 7. Повторите шаги 3-6, пока для всех байтов пакета не будут выполнять операции «исключающее или» с перемещением

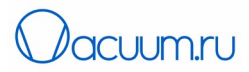

8. Содержимое этого 16-битного регитсра,2-байтовая проверка ошибок CRC, добавляется к старшему значащему биту пакета.

#### <span id="page-42-0"></span>*7.5.2 Тип и формат инструкции*

Ниже представлены 2 типа команд функциональных кодов общих функциональных доменов представлены внизу.

#### Таблица 7.7 Тип команд функциональных кодов общих доменов

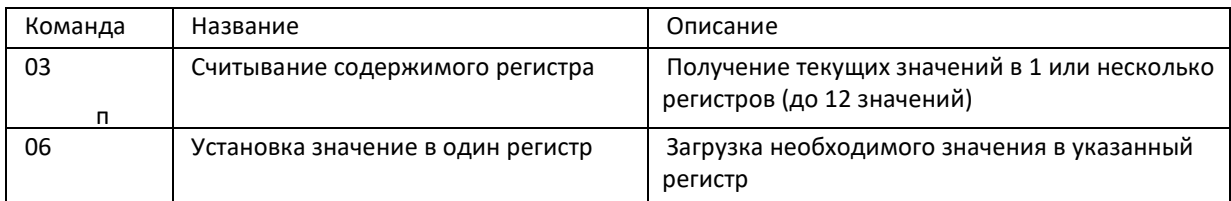

#### Формат пакета данных

#### Таблица 7.8. RTU режим формата пакета

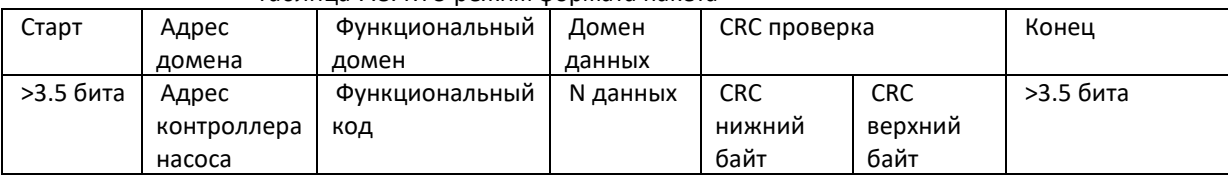

#### Адрес соединения и значения команд

Здесь описывается содержание соединения. Используется для управления работой контроллера привода турбомолекулярного насоса, состояния контроллера насоса и установки соответствующих параметров.

Установка параметров соединения

a. Настройка скорости передачи данных: на основе нормального обмена данными следующая скорость передачи данных может быть установлена c помощью команды.

Примечание: если нет изменений, скорость передачи данных по умолчанию составляет 9600. Как только скорость передачи изменяется, она записывается в память контроллера и остается неизменной до следующей модификации.

b. настройки ID контроллера: ID оборудования может быть установлен командой 485 последовательных данных.

Примечание: если нет изменений, стандартный номер ID – 16. Когда турбомолекулярные насосы работают одновременно, управляющий компьютер может различать разные насосы, считывая ID контроллера. Однажды измененный ID номер контроллера, будет записан в память контроллера и останется до следующих изменений.

с. Режим настроек контроллера: режимы управления насосом включают внешний I/О режим управления, режим последовательного соединения RS232/485, режим Profibus и режим управления c дисплея. Режим управления запуска и торможения насоса может быть установлен через последовательный интерфейс и соответствующий режим управления запуска и остановки насоса.

Адреса параметров, представленные в этом разделе и значения указанные в этих адресах используют 16 ричную систему

Страница 43 из 63 АО «ВАКУУМ.РУ» Страница 43 из 63

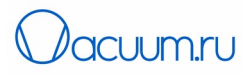

Например, 1000 соответствует 16-ричному числу 4096

## Рабочие параметры состояния

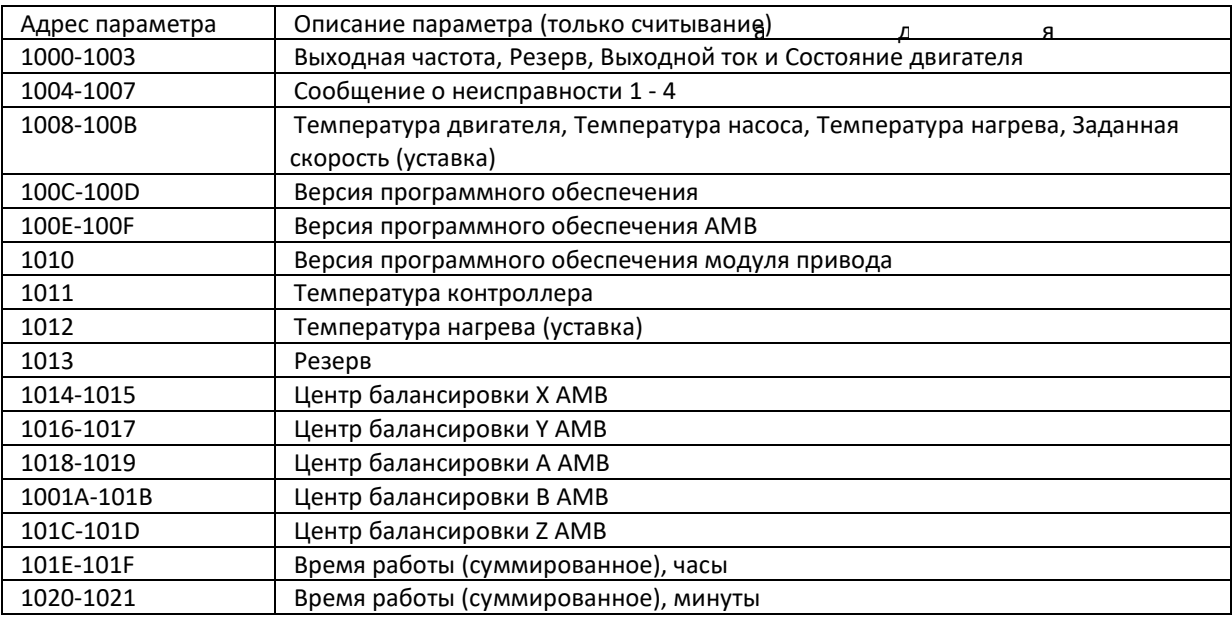

## Команда управления

![](_page_43_Picture_268.jpeg)

## Команды установки

![](_page_43_Picture_269.jpeg)

![](_page_44_Picture_0.jpeg)

#### Некорректные считывание и запись параметров

а д я

![](_page_44_Picture_449.jpeg)

Ответ на команду считывания параметров и записи показан ниже

Пример 1: Считать выходную частоту, выходное напряжение, состояние контроллера No. 16 привода турбомолекулярного насоса. Компьютер делает запрос:

![](_page_44_Picture_450.jpeg)

#### Ответ, если работает корректно:

![](_page_44_Picture_451.jpeg)

## Пример 2: считывание ошибочной информации о работе насоса No. 16 (адрес контроллера)

#### Команда запроса:

![](_page_44_Picture_452.jpeg)

Ответ, если работает корректно:

![](_page_45_Picture_0.jpeg)

![](_page_45_Picture_563.jpeg)

CRC нижний байт

CRC верхний байт

Примечание: подробное значение кода ошибки приводится в разделе 7.5.3.

Пример 3: считывание температуру турбомолекулярного насоса № 16.

![](_page_45_Picture_564.jpeg)

Адрес параметра

1008Н

Номер байта Номер байта CRC нижний CRC верхний 5айт данных <u> 5айт данных</u> байт данных байт данных байт данных байт данных CRC HNWHNĂ байт данных байт данных байт данных байт данных байт данных байт данных байт данных байт данных байт данных байт данных Верхний Верхний Верхний функции Нижний Верхний Нижний Нижний Нижний Нижний Нижний Нижний Нижний Адрес Код байт 10 03 08 00 18 00 18 00 17 00 00 CD EC Температура Температур Температура Уставка двигателя а насоса нагрева системы

10 06 20 00 00 08 80 8D

Для турбомолекулярного насоса 16 температура двигателя составляет 24 ℃, температура насоса 24 ℃, температура нагрева составляет 23 ℃.

Считывание данных

Пример 4: Установка соединения контроллера привода турбомолекулярного насоса № 16 для запуска (должно быть настроено управление через RS232/485 для запуска, остановки и перезапуска насоса, иначе не будет работать)

Команда запроса:

![](_page_45_Picture_565.jpeg)

Ответ:

Ответ:

CRC верхний

байт

![](_page_46_Picture_0.jpeg)

![](_page_46_Picture_494.jpeg)

Пример 5: Установка соединения контроллера привода турбомолекулярного насоса № 16 для остановки насоса (должно быть настроено управление через RS232/485 для запуска, остановки и перезапуска насоса, иначе не будет работать)

![](_page_46_Picture_495.jpeg)

 $O_{TDAT}$ 

![](_page_46_Picture_496.jpeg)

Пример 6: Установка соединения контроллера привода турбомолекулярного насоса № 16 для перезапуска насоса (должно быть настроено управление через RS232/485 для запуска, остановки и перезапуска насоса, иначе не будет работать)

#### Команда запроса:

![](_page_46_Picture_497.jpeg)

Ответ:

![](_page_46_Picture_498.jpeg)

![](_page_47_Picture_0.jpeg)

![](_page_47_Picture_497.jpeg)

Пример 7: Установка скорости передачи данных соединения насоса № 16.

Ответ:

![](_page_47_Picture_498.jpeg)

Установленная скорость 19200 бод будет работать со следующего соединения

Пример 8: Смена ID насоса (с 16 на 20).

Команда запроса:

![](_page_47_Picture_499.jpeg)

Ответ:

![](_page_47_Picture_500.jpeg)

Пример 9: Установка режима управления насосом № 16.

Команда запроса:

![](_page_47_Picture_501.jpeg)

KYKY Technology Co., Ltd. [www.kyky.com.cn](http://www.kyky.com.cn/)

![](_page_48_Picture_0.jpeg)

![](_page_48_Picture_425.jpeg)

Установлен режим управления через последовательное соединение RS232/485.

Пример 10: Некорректная команда при настройке управления насосом № 16.

Команда запроса:

![](_page_48_Picture_426.jpeg)

Ответ:

![](_page_48_Picture_427.jpeg)

Т.к. записанный код функции поддерживает только 06H, код функции 07H не существует, поэтому он является некорректным. Самый старший байт 1 из 07H заменяется на 87H в ответе устройства, а некорректный код — 01H, что указывает на недопустимый код функции.

Пример 11: Некорректный адрес при настройке режима управления насосом № 16.

Команда запроса:

![](_page_48_Picture_428.jpeg)

Ответ:

![](_page_48_Picture_429.jpeg)

![](_page_49_Picture_0.jpeg)

![](_page_49_Picture_300.jpeg)

Т.к. записанный адрес 3040Нне существует, поэтому он является некорректным. Самый старший байт 1 из 86H заменяется на 87H в ответе устройства, а некорректный код — 01H, что указывает на недопустимый адрес.

Пример 12: Некорректные данные при настройке режима управления насосом № 16.

Команда запроса:

![](_page_49_Picture_301.jpeg)

Ответ:

![](_page_49_Picture_302.jpeg)

некорректный код до 03H, что указывает на недопустимый код. Поскольку поддерживают только данные 0001H-0004H, а код 0005H не указан, данные в этом сообщении некорректные. Самый старший байт 1 в ответе ведомого устройства заменяется на 86H, и считывается

## <span id="page-49-0"></span>*7.5.3 Примечания*

(1) Описание данных в соединении:

Значение частоты = фактическое значение × 10

Значение тока = фактическое значение × 100

Объяснение:

Значения параметров - это значения, отправленные в пакете данных.

Фактические значения — это фактические значения параметров в контроллере привода турбомолекулярного насоса. Управляющий компьютер использует соответствующие пропорциональные коэффициенты параметров, чтобы получить фактические значения (см.выше ).

Примечание. При отправке команд на контроллер насоса десятичные точки в пакете данных игнорируются. Значения всех данных не должны превышать 65535, иначе будет переполнение.

![](_page_49_Picture_303.jpeg)

![](_page_49_Picture_304.jpeg)

![](_page_50_Picture_0.jpeg)

![](_page_50_Picture_232.jpeg)

(3) Описание кодов ошибок

![](_page_50_Picture_233.jpeg)

![](_page_51_Picture_343.jpeg)

## <span id="page-51-0"></span>*7.5.4 Подключения физических интерфейсов*

## Характеристики интерфейса

Соединения RS232/RS485 может быть получено через панель интерфейса DB9(поз. 9 на рис. 7.2). Таблица 7.9. Назначение контактов для соединения RS232/485

![](_page_51_Picture_344.jpeg)

KYKY Technology Co., Ltd. [www.kyky.com.cn](http://www.kyky.com.cn/)

Страница 52 из 63

![](_page_51_Picture_7.jpeg)

![](_page_52_Picture_0.jpeg)

![](_page_52_Picture_204.jpeg)

Примечание:

- 1. Контакты 2, 3 и 5 используются для соединения RS232, а контакты 7 и 8 для RS485.
- 2. Не перепутайте его с интерфейсом Profibus на панели. Не допускайте неправильного подключения.

#### Структура

Шина контроллера

#### Контроллер привода турбомолекулярного насоса серии CXF

![](_page_52_Figure_8.jpeg)

Рис. 7.7 Диаграмма соединения

Контроллер привода турбомолекулярного насоса использует полудуплексный режим соединения RS-485.

Шина RS-485 должна иметь последовательную структуру, а не звездообразную или разветвленную структуру. Эти структуры бифуркации будут генерировать сигналы отражения, которые могут повлиять на соединение RS-485.

Необходимо использовать экранированные витые пары. Кабели должны проходить как можно дальше от сильноточных кабелей и не должны проходить параллельно силовому кабелю или связаны с ним.

Следует отметить, что при полудуплексном соединении с управляющим компьютером в один момент времени может связываться только один контроллер привода насоса. Если два или несколько контроллеров одновременно загружают данные, то это может вызвать конкуренцию в шине, что не только приведет к сбою в соединении, но приведет к возникновению высокого тока.

Заземление и разъемы RS485-

Разъемы соединения RS-485 сети должны иметь ограничивающий резистор 120 Ом, чтобы ослабить торможение сигнала. Но промежуточное соединение не должно использовать резисторы.

Любая точка соединения RS-485 не должна быть заземлена напрямую. Все оборудование в сети должно быть соединено с их собственными разъемами заземления. Следует помнить, что кабели заземления никогда не должны образовывать замкнутый контур.

управляющий компьютер

Страница 53 из 63 АО «ВАКУУМ.РУ» Страница 53 из 63

![](_page_53_Picture_0.jpeg)

#### Подключенное оборудование Резистор

![](_page_53_Figure_2.jpeg)

Рис. 7.7 Схема соединения

Когда все кабели соединены, необходимо учитывать пропускную способность компьютера/PLC и расстояние между компьютером/PLC и контроллером привода турбомолекулярного насоса. Если мощность передачи недостаточна, должен быть установлен ретранслятор/усилитель .

#### <span id="page-53-0"></span>*7.6 Соединение Profibus*

PROFIBUS-DP используется при автоматизации производства. Центральный контроллер может управлять множеством датчиков и исполнительных механизмов и получать статус каждого модуля, используя стандартные или выбранные диагностические функции.

#### <span id="page-53-1"></span>*7.6.1 Назначение контактов соединения Profibus*

Данное устройство представляет собой ведомую станцию PROFIBUS-DP/V0, соответствующую стандарту GB/T 20540-2006 (см. IEC 61158 ТИП 3).

Скорость передачи данных настраивается сама, максимальная скорость передачи данных составляет 1,5 Мбит/с.

Интерфейс использует стандартную 9-контактный разъем (розетку) типа D. Пользователям рекомендуется использовать стандартный разъем PROFIBUS и стандартный кабель PROFIBUS для подключения.

Назначение контактов PROFIBUS:

![](_page_53_Picture_199.jpeg)

![](_page_54_Picture_0.jpeg)

Примечание: не допускайте неправильного подключения.

#### <span id="page-54-0"></span>*7.6.2 Тип и формат*

Режим установки адреса подчиненного устройства, тип и формат соответствуют RS232/485. Подробности см. в разделе 7.5.2.

Диапазон адресов ведомого устройства: 2 … 125.

Пожалуйста, обратитесь к производителю, чтобы получить файл для работы с Profibus контроллера серии CXF.

#### <span id="page-54-1"></span>*7.6.3 Структура соединения*

Когда каждый участок структуры шины подключен к сети, на месте разъема физического сегмента сети должно быть установлено ограничительное сопротивление, чтобы предотвратить перенапряжение и обеспечить качество связи. Каждый стандартный разъем PROFIBUS имеет встроенное сопротивление, которое при необходимости можно включать и выключать. Когда сопротивление установлено на «включено», это указывает на конец физического сегмента сети, поэтому сигнал сегмента сети, подключенного за выходным портом, также будет прерван. Таким образом, разъемы на двух конечных станциях каждого физического сегмента сети должны подключится к входящему порту шины, а сопротивление устанавливается в положение «включено», в то время как станции в середине сегмента сети должны подключиться к входящему порту шины и выходящему порту по очереди, а сопротивление установлено в положение «выкл.». Конкретный метод подключения показан на следующем рисунке:

![](_page_54_Figure_8.jpeg)

Рисунок 7.9 Схема подключения системы

При подключении кабеля Profibus к разъему необходимо снять экран и прижать его к металлической части разъема, которая соединена с металлической частью внешнего разъема D-sub, чтобы обеспечить надежное экранирование.

Дополнительные сведения об установке PROFIBUS см. в соответствующей технической документации протокола PROFIBUS.

![](_page_54_Picture_12.jpeg)

#### МЕРЫ ПРЕДОСТОРОЖНОСТИ

Установка и подключение должно выполняться только после того, как будет выключени контроллера привода насоса .

Страница 55 из 63 АО «ВАКУУМ.РУ» Страница 55 из 63

www.[vacuum](http://www.vacuum.ru/).ru

![](_page_55_Picture_0.jpeg)

## <span id="page-55-0"></span>*7.7 Порядок работы и выключения. Меры предосторожности*

Запуском и выключением турбомолекулярного насоса может управлять внешний компьютер, а так же через портативный сенсорный дисплей или кнопкой "start-stop" на панели управления турбомолекулярного насоса.

Никогда не отключайте питание во время торможения. Если есть сбой в подаче электропитания двигатель будет превращать механическую энергию ротора в энергию, необходимую для магнитных подшипников. Когда механическая энергия ротора упадет до определенного уровня, ее станет не достаточно для обеспечения необходимой энергии для магнитных подшипников и ротор упадет, что может привести к повреждению насоса.

![](_page_55_Picture_4.jpeg)

#### ВНИМАНИЕ

Никогда не отключайте электропитание во время торможения, чтобы не повредить турбомолекулярный насос.

![](_page_55_Picture_7.jpeg)

# ОПАСНОСТЬ

Во время остановки тормоз насоса будет генерировать много тепла, температура корпуса насоса и контроллера повысится. Старайтесь не прикасаться к корпусу контроллера во избежание ожогов.

После полной остановки насоса и отключения питания некоторым устройствам контроллера необходимо полностью высвободить электрическую энергию. Поэтому необходимо подождать 20 секунд, прежде чем снова включить питание контроллера.

При необходимости подачи газа продувки необходимо поддерживать постоянную подачу защитного газа в течение всего периода отключения насоса для защиты внутренних компонентов.

Если в камеру необходимо подавать защитный газ для достижения в камере атмосферного давления, газ можно подать только тогда, когда турбомолекулярный насос полностью остановлен (показание скорости отображается как 0 Гц).

#### <span id="page-55-1"></span>*7.8 Использование насоса в особых условиях*

#### <span id="page-55-2"></span>*7.8.1 Изоляция от вибрации*

Если вакуумная система подвергается воздействию сильной вибрации, используйте виброизоляцию, чтобы снизить повреждения под действием вибрации.

#### <span id="page-55-3"></span>*7.8.2 Тепловое воздействие*

Если в вакуумной системе присутствует источник теплового излучения, то необходимо на входе в насос установить теплозащитную пластину. чтобы предотвратить воздействие теплового излучения на ротор насоса и уменьшения повреждения встроенного магнитного подшипника насоса.

Источник тепла

![](_page_56_Picture_0.jpeg)

![](_page_56_Figure_1.jpeg)

#### Рисунок 7.10. Установка экрана от теплового излучения

#### <span id="page-56-0"></span>*7.8.3 Сильное магнитное поле (экранирование)*

Когда турбомолекулярный насос работает в сильных магнитных полях, вращающийся ротор генерирует вихревой ток и нагревается, что может ухудшить прочность алюминиевого материала. Поэтому напряженность магнитного поля в радиальном и осевом направлении насоса не должна превышать 3 мТл (30 Гс).

Используйте экраны для защиты от магнитного поля из магнитопроницаемого материала, если насос работает в среде с напряженностью магнитного поля более 3мТл.

#### <span id="page-56-1"></span>*7.8.4 Влияние электромагнитных помех*

Турбомолекулярный насос и контроллер во время работы генерируют электромагнитное работы, но напряженность поля соответствует международным стандартам. При использовании в особых областях, например, медицина, обратитесь к производителю.

## <span id="page-56-2"></span>*7.8.5 Предел радиоактивности*

Структура большинства материалов, особенно из органических материалов и полупроводниковых устройств (например, уплотнительные кольца), изменяется под действием высокой радиации Чтобы не допустить повреждений, уровень радиоактивности в рабочих условиях должен быть меньше 105 рад.

![](_page_56_Picture_138.jpeg)

## ВНИМАНИЕ

Страница 57 из 63 АО «ВАКУУМ.РУ» Страница 57 из 63

![](_page_57_Picture_0.jpeg)

![](_page_57_Picture_1.jpeg)

Демонтаж и разборка насоса должны проводится только специально обученными специалистами.

Турбомолекулярный насос обладает высокоточной динамической балансировочной автоматической калибровкой, любая операция, такая как ослабление болтовых соединений или добавление прокладки может стать причиной серьезного динамического дисбаланса. В этом случае верните насос производителю для калибровки.

## <span id="page-57-0"></span>**8 Анализ неисправностей**

См. табл. 8.1 для выяснения различных причин сбоев в работе и неисправностей.

отказаться обслуживать и ремонтировать насос.

![](_page_57_Picture_6.jpeg)

талон (в конце данного руководства) для обеспечения безопасности технического ОПАСНОСТЬ Для насосов, откачивавших агрессивные и коррозионные газы укажите тип откачиваемого газа перед возвратом насоса производителю и заполните Гарантийный персонала проводящего ремонт, иначе компания KYKY оставляет за собой право

## Таблица 8.1. Типовые неисправности

![](_page_57_Picture_298.jpeg)

KYKY Technology Co., Ltd. [www.kyky.com.cn](http://www.kyky.com.cn/)

Страница 58 из 63

![](_page_58_Picture_0.jpeg)

![](_page_58_Picture_302.jpeg)

# <span id="page-58-0"></span>**9 Обслуживание и ремонт**

# <span id="page-58-1"></span>*9.1 Период обслуживание и виды работ*

![](_page_58_Picture_303.jpeg)

![](_page_59_Picture_0.jpeg)

![](_page_59_Picture_194.jpeg)

#### <span id="page-59-0"></span>*9.2 Обслуживание при длительном хранении*

Если турбомолекулярный насос не используется длительное время, его необходимо заполнить инертным защитным газом, таким как азот и аргон, чтобы защитить электронные компоненты и компоненты внутри насоса, а затем герметично закрыть входной и выходной порты насоса и контроллер вместе. Хранить оборудование следует в условиях согласно разделу 10.2.

Насосы, описанные в данном руководстве, являются турбомолекулярными насосами на магнитном подвесе. Перед использованием насоса после длительного хранения (больше 3 месяцев) необходимо проверить ротор (см. раздел 7.2.1)

#### <span id="page-59-1"></span>*9.3 Отсоединение насоса от вакуумной системы*

Если есть сбой в работе турбомолекулярного насоса его необходимо отсоединить от системы. Для этого выполните следующие действия.

Проверьте, что насос выключен, а внутреннее и внешнее давления находятся в равновесии, затем отсоедините кабель питания от сети.

Если насос используется для откачки агрессивных газов, проверьте, что газы полностью удалены из вакуумной системы. Осадок в насосе также вреден для человеческого организма. Персонал, занимающийся разборкой насоса, должен использовать защитную одежду. респиратор и перчатки. После демонтажа насоса немедленно удалите осадок чтобы избежать образования опасных летучих веществ или агрессивных кислот и щелочей, если осадок вступает в реакцию с влажным воздухом.

После демонтажа насоса его следует сразу упаковать в закрытый полиэтиленовый пакет.

Если насос необходимо вернуть на завод для технического обслуживания, то необходимо вернуть все позиции в оригинальной упаковке, включая насос (с контроллером), а также все аксессуары и сертификаты.

#### <span id="page-59-2"></span>**10 Транспортировка и хранение**

#### <span id="page-59-3"></span>*10.1 Транспортировка*

Турбомолекулярный насос при отправке с завода находится в упаковке.

Во время транспортировки его необходимо осторожно перемещать, а также избегать сильной вибрации, насоса, ударов, воздействия влаги, дождя, холода. Не допускайте воздействия прямых солнечных лучей.

Большие турбомолекулярные насосы необходимо перемещать с помощью вилочных погрузчиков.

Во время транспортировки и после вскрытия упаковки обратите внимание на защитные заглушки фланцев, соединения, разъем контроллера и другие компоненты, которые легко повредить. чтобы не допустить течи воздуха или повреждения насоса

![](_page_60_Picture_0.jpeg)

## <span id="page-60-0"></span>*10.2 Хранение*

Турбомолекулярный насос с контроллером должны храниться в сухом, вентилируемом помещении, без воздействия агрессивных газов и паров масла. Насос должен быть защищен от воздействия влаги, дождя, холода и прямых солнечных лучей. Температура окружающей среды при хранении может быть в диапазоне -20 ...+50 <sup>о</sup>С; а относительная влажность не должна превышать 95%.

## <span id="page-60-1"></span>**11 Защита окружающей среды**

![](_page_60_Picture_4.jpeg)

# ВНИМАНИЕ

Приборы и компоненты (включая металлические и электронные компоненты, чистящие средства и т.д.) могут стать причиной загрязнения окружающей среды. Пожалуйста, утилизируйте все компоненты в соответствии с местным законодательством.

## <span id="page-60-2"></span>**ГАРАНТИЯ И ПОСЛЕПРОДАЖНОЕ ОБСЛУЖИВАНИЕ**

На все турбомолекулярные насосы, которые Вы приобретаете у компании KYKY Technology Co., Ltd. действует гарантия в течение одного года с даты покупки при наличии гарантийного талона. Для иностранных пользователей гарантийный срок может быть продлен на один месяц.

Ремонт в течение гарантийного срока выполняется бесплатно. Если необходимо заменить детали, то замена происходит бесплатно в течение полугода.

Гарантия не распространяется в следующих случаях:

- 1. Если оборудование было разобрано пользователем, подверглось модификации или иным изменениям.
- 2. Если оборудование хранится или используется ненадлежащим образом.
- 3. Если оборудование повреждено по другим причинам по вине пользователя.

![](_page_61_Picture_0.jpeg)

## <span id="page-61-0"></span>**Гарантийный талон**

Наименование: турбомолекулярный насос KYKY \_\_\_\_ Серийный номер:  $\Box$ Дата изготовления: Пользователь: \_\_\_\_\_\_\_\_\_\_\_\_\_\_\_\_\_\_\_\_\_\_\_\_\_\_\_\_\_\_\_\_

![](_page_61_Picture_91.jpeg)

…………………………………………………………………………………………………М.П.………………

Пожалуйста, заполните Гарантийный талон и отправьте его нам при обращении.

Серийный номер: Телефон:

Дата изготовления: 1988 и 1999 году и 1999 и 1999 году почтовый код:

Адрес:

Организация:

Наименование: насос\_\_\_\_ материальное метальное лицо: материальное лицо: материальное лицо: материальное лицо: м

KYKY Technology Co., Ltd. [www.kyky.com.cn](http://www.kyky.com.cn/)

Страница 62 из 63

![](_page_62_Picture_0.jpeg)

![](_page_62_Picture_1.jpeg)

## **АО «ВАКУУМ.РУ»**

124482, г. Москва, вн.тер.г. муниципальный округ Старое Крюково, г. Зеленоград, проезд 4922-й, д.4, стр. 5, этаж 4, ком. 7 тел: +7 (495) 139-65-69 e-mail: [sales@vacuum](mailto:sales@vacuum.ru).ru web: www.[vacuum](http://www.vacuum.ru/).ru